# PROGRAMA DE PÓS-GRADUAÇÃO EM VIGILÂNCIA SANITÁRIA INSTITUTO NACIONAL DE CONTROLE DE QUALIDADE EM SAÚDE FUNDAÇÃO OSWALDO CRUZ

Artur Domingos Fonseca de Melo

# **PROTÓTIPO DE SISTEMA DE CONTROLE DE ESTOQUE DE MATERIAL DE REFERÊNCIA E SOLUÇÕES DE AGROTÓXICOS**

Rio de Janeiro 2007

Artur Domingos Fonseca de Melo

# **PROTÓTIPO DE SISTEMA DE CONTROLE DE ESTOQUE DE MATERIAL DE REFERÊNCIA E SOLUÇÕES DE AGROTÓXICOS**

Trabalho de conclusão de curso apresentado ao Curso de Especialização em Controle de Qualidade de Produtos, Ambientes e Serviços Vinculados à Vigilância Sanitária do Instituto Nacional de Controle de Qualidade em Saúde da Fundação Oswaldo Cruz como requisito parcial para obtenção do título de Especialista em Vigilância Sanitária.

Orientador: Prof. Dr. Armi Wanderley da Nóbrega

Rio de Janeiro 2007

Catalogação na fonte Instituto Nacional de Controle de Qualidade em Saúde **Biblioteca** 

Melo, Artur Domingos Fonseca de

Protótipo de Sistema de controle de estoque de materiais de referência e soluções de agrotóxicos / Artur Domingos Fonseca de Melo. Rio de Janeiro: INCQS/FIOCRUZ, 2007.

67 f.: il., tab.

.

Trabalho de Conclusão de Curso (Especialização em Vigilância Sanitária) – Curso de Especialização em Controle da Qualidade de Produtos, Ambientes e Serviços Vinculados à Vigilância Sanitária. Instituto Nacional de Controle de Qualidade em Saúde, Fundação Oswaldo Cruz, 2007

1. Software. 2. Materiais de referência. 3. Padrões de referência. 4. Armazenamento de substâncias, produtos e materiais. 5. Praguicidas. 6. Controle. 7. Substâncias químicas. 8. Pesticidas. 9. Agrotóxicos. I. Título. Artur Domingos Fonseca de Melo

# **PROTÓTIPO DE SISTEMA DE CONTROLE DE ESTOQUE DE MATERIAL DE REFERÊNCIA E SOLUÇÕES DE AGROTÓXICOS**

Trabalho de conclusão de curso apresentado ao Curso de Especialização em Controle de Qualidade de Produtos, Ambientes e Serviços Vinculados à Vigilância Sanitária do Instituto Nacional de Controle de Qualidade em Saúde da Fundação Oswaldo Cruz como requisito parcial para obtenção do título de Especialista em Vigilância Sanitária.

Aprovado em 17/01/2007

### BANCA EXAMINADORA

Silvana do Couto Jacob (Doutora) Instituto Nacional de Controle de Qualidade em Saúde

Lúcia Helena Pinto Bastos (Mestre) Instituto Nacional de Controle de Qualidade em Saúde

Maria Aparecida Affonso Boller (Mestre) Instituto Nacional de Controle de Qualidade em Saúde

*Aos meus pais, Antonio (in memoriam) e Guiomar. Ao meu irmão Marco, Arlene e sobrinho Nelson. Aos meus filhos, Fernando, Flávia e Marcela. A minha companheira Márcia Augusta. Aos meus enteados, Pedro e Paulo. Aos meus sobrinhos, Pedro e Maria Eduarda. Aos meus afilhados, Diego e Nilton. A "tia" Lúcia. A Angela Guedes e família. Ao primo Marcelo Parente. Ao primo Paulo Fonseca A todos os meus tios, primos e sobrinhos. Aos meus amigos. Dedico a vocês este importante capítulo da minha vida.* 

#### **AGRADECIMENTOS**

A Deus por permitir que eu chegasse até aqui.

A minha família pela sua simplicidade e grandeza: exemplos de amor, carinho, trabalho, honestidade, dedicação, espírito de luta, superação e união.

Ao amigo e professor Armi Nóbrega, pela sua orientação, ensinamentos, paciência, didática, exemplos, competência, profissionalismo, incentivo e ética.

 A Direção do INCQS, pela oportunidade, infra-estrutura e incentivo na realização dos Cursos de Pós-Graduação em Vigilância Sanitária.

A Coordenação da Pós-Graduação do INCQS, pelo apoio recebido e pela busca constante na superação dos desafios.

As amigas, Maria Helena, Lúcia Helena e Adherlene, pelos ensinamentos, dedicação, paciência, colaboração permanente, incentivo e pela troca de idéias e informações que muito contribuíram para construção deste trabalho.

Aos amigos do Serviço de Informática (ontem e hoje) pela amizade, compreensão, incentivo, aprendizados, pelos momentos impares e desafios superados.

Aos professores, colegas e amigos dos Cursos de Pós-Graduação em Vigilância Sanitária, pela breve, agradável e inesquecível convivência e com os quais tive a oportunidade de rever os meus conhecimentos e aprender mais.

Aos amigos e professores, Maria Aparecida Boller e Leonardo Lucchetti Silva, do Curso de Especialização em Vigilância Sanitária pelo apoio, entusiasmo e incentivo permanente

E às inúmeras pessoas que participaram e colaboraram para a realização deste trabalho, meus sinceros agradecimentos.

 *Sem esforço, uma grande visão permanecerá apenas um sonho irrealizado. Nenhuma meta que valha a pena jamais foi atingida sem trabalho extenuante, significativo.* 

*Kazuo Inamori, 1997*

#### **RESUMO**

O objetivo deste trabalho foi o de especificar o software Protótipo de Sistema de Controle de Estoque de Materiais de Referência e Soluções de Agrotóxicos – ConPad, para controlar o estoque de materiais de referência de agrotóxicos (e outros itens de interesse), utilizados na determinação de resíduos de agrotóxicos em alimentos no Laboratório de Resíduos de Agrotóxicos do Departamento de Química do Instituto Nacional de Controle da Qualidade em Saúde – INCQS da Fundação Oswaldo Cruz.

O protótipo ConPad foi especificado utilizando técnicas e ferramentas de Engenharia de Sistemas e o programa Epi Info para Windows 3.3.2.

Palavras-chave: Software, Materiais de referência, Padrões de referência, Armazenamento de substâncias, produtos e materiais, Controle, Substâncias químicas, Pesticidas, Agrotóxicos

#### **ABSTRACT**

The objective of this work was to especific a software Protótipo de Sistema de Controle de Estoque de Materiais de Referência e Soluções de Agrotóxicos – ConPad for controlling the stock of pesticide standards (and other items of interest) used on analyzing food for pesticide residues in the Pesticide Residues Laboratory - PRL of the Department of Chemistry, National Institute for the Quality Control on Health – INCQS, Oswaldo Cruz Foundation - FIOCRUZ.

 The prototype ConPad software here described was thus elaborated using techniques and tools of systems engineering and the Epi Info for Windows 3.3.2 software.

Key-words: Software, Materiais de referência, Padrões de referência, Armazenamento de substâncias, produtos e materiais, Controle, Substâncias químicas, Pesticidas, Agrotóxicos

# **LISTA DE ILUSTRAÇÕES**

- Figura 1 Ciclo Clássico da Engenharia de Software
- Figura 2 Níveis de Abstração de Informações e Dados
- Figura 3 Fluxograma Atual do LRA
- Figura 4 Fluxograma Proposto do LRA
- Figura 5 Diagrama de Estrutura Modular do ConPad
- Figura 6 Diagrama de Entidades e Relacionamentos

## **LISTA DE APÊNDICES**

APÊNDICE A - PROTÓTIPOS DE TELA APÊNDICE B - PROTÓTIPOS DE RELATÓRIOS APÊNDICE C - ESTRUTURA DO CÓDIGO MRA

## **LISTA DE ANEXOS**

ANEXO A – PLANILHA DE CONTROLE DE ESTOQUE ANEXO B – FORMULÁRIO DE REQUISIÇÃO DE COMPRA ANEXO C – PROTOCOLO DE ENTRADA DA AMOSTRA NO LABORATÓRIO ANEXO D – CERTIFICADO DE ANÁLISE DO FABRICANTE ANEXO E – CAPA DO PROCESSO DE IMPORTAÇÃO ANEXO F – FORMULÁRIO DE REGISTRO DE SOLUÇÃO PADRÃO ANEXO G – FORMULÁRIO DE SOLUÇÃO INTERMEDIÁRIA ANEXO H – PÁGINA DO EPI-INFO FOR WINDOWS ANEXO I – REQUISITOS TÉCNICOS PARA A OPERAÇÃO DO CONPAD ANEXO J – SOFTWARE VALIDATION IN ACCREDITED LABORATORIES A PRATICAL GUIDE

## **LISTA DE SIGLAS**

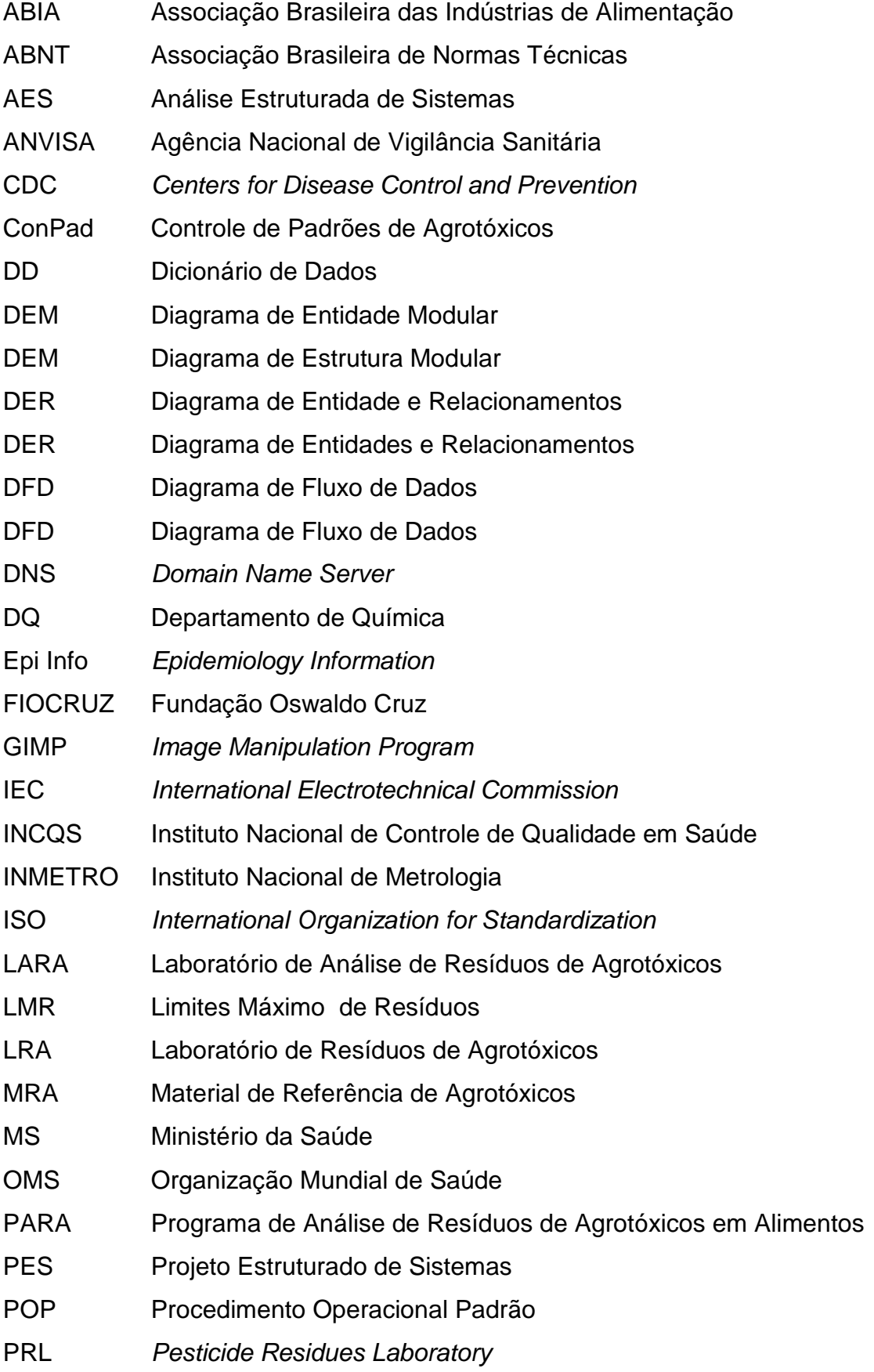

- RCO Requisição de Compras
- SI Serviço de Informática
- SIA Sistema de Informação em Agrotóxicos
- SUS Sistema Único de Saúde
- TI Tecnologia da Informação

# **SUMÁRIO**

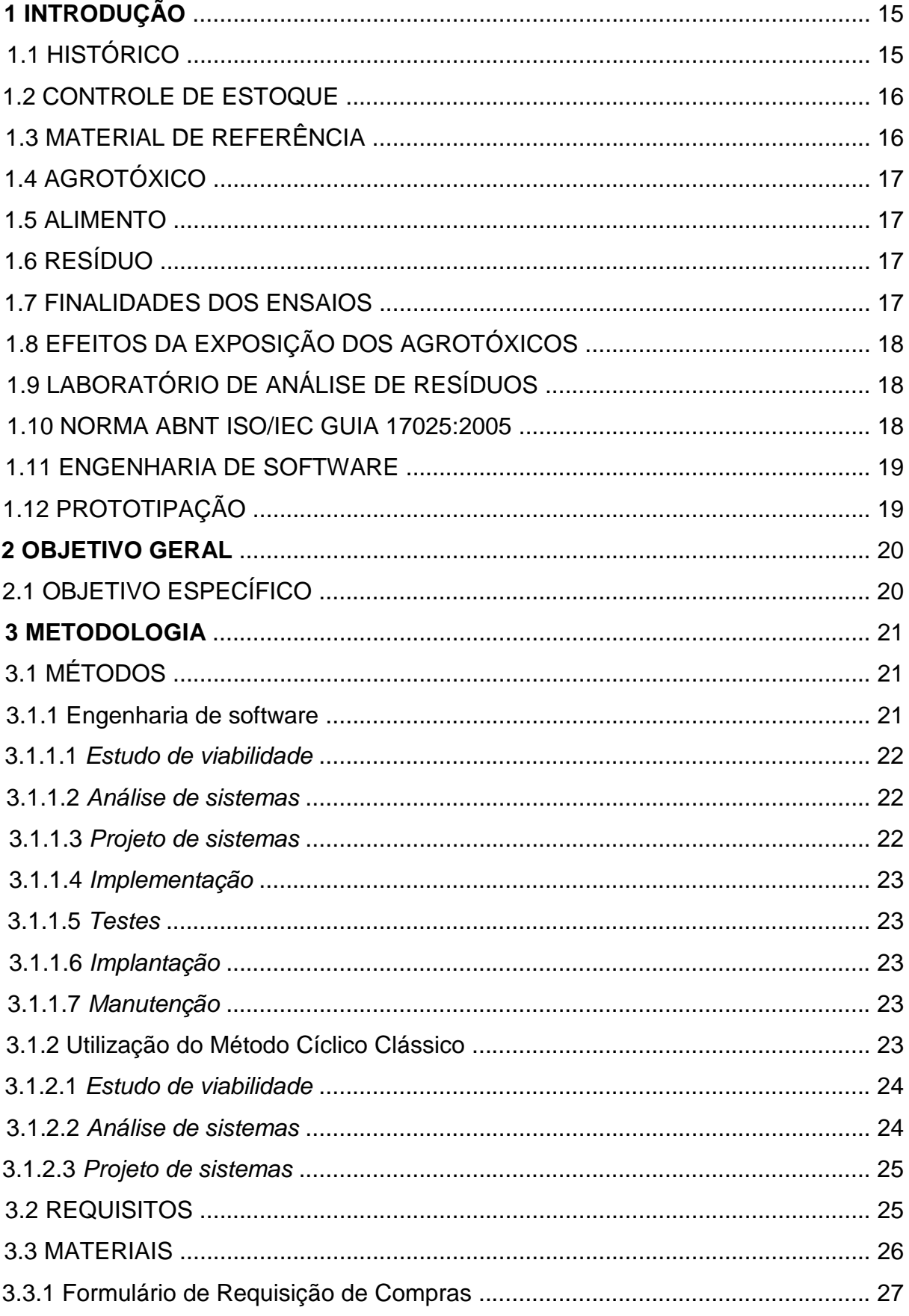

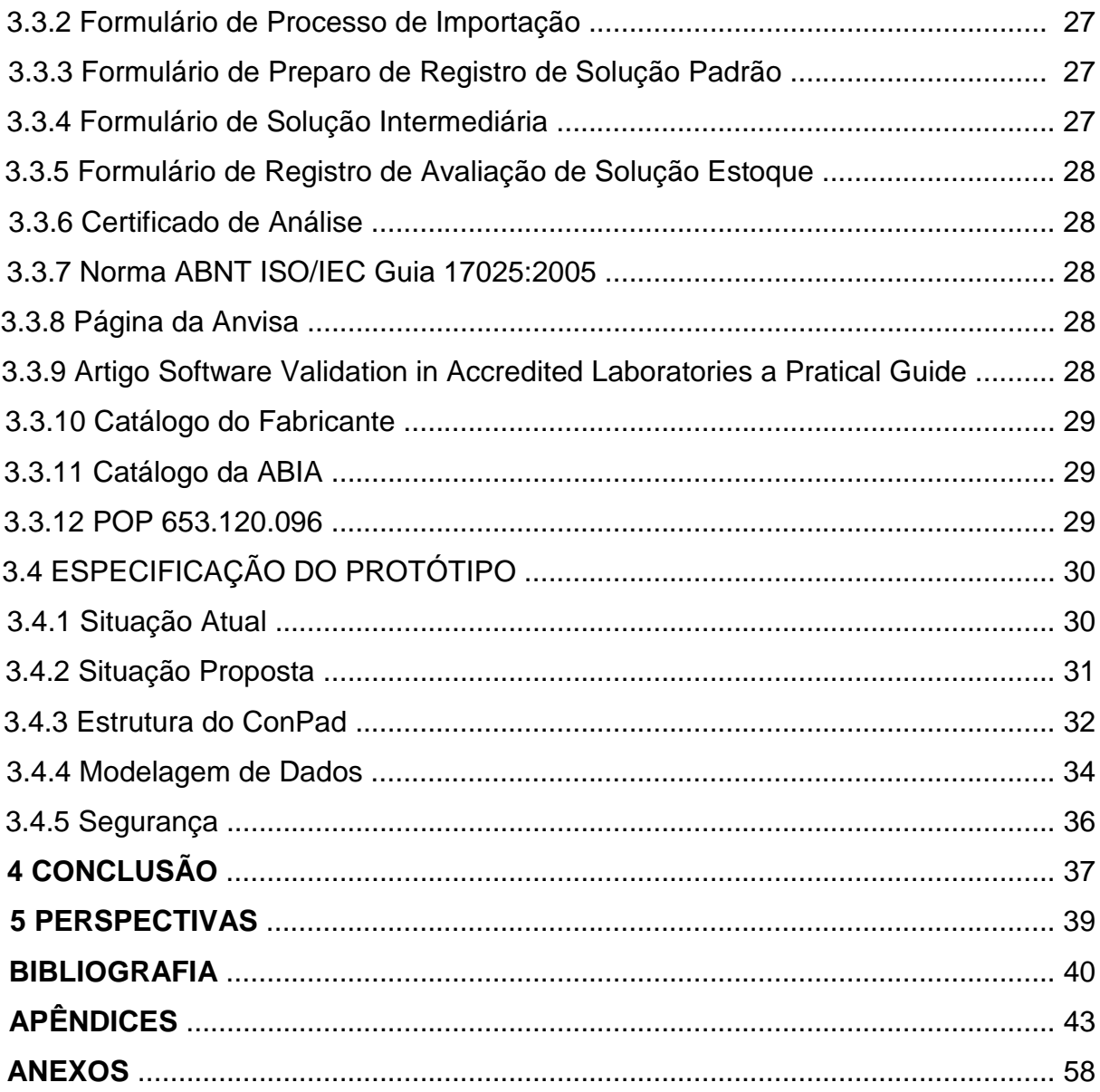

### **1 INTRODUÇÃO**

#### 1.1 HISTÓRICO

 O Instituto Nacional de Controle de Qualidade em Saúde (INCQS), da Fiocruz, laboratório de referência do Ministério da Saúde para análises de produtos e serviços com potencial de risco à saúde pública tem participado de programas de monitoramento de resíduos de agrotóxicos em alimentos em nível nacional e em nível estadual.

Tal participação vai de encontro a sua vocação institucional citada no Portifólio INCQS – 2006 conforme a seguir:

> "Contribuir para a promoção e recuperação da saúde e prevenção de doenças, atuando como referência nacional para as questões científicas e tecnológicas relativas ao controle da qualidade de produtos, ambientes e serviços vinculados à Vigilância Sanitária."

Como exemplos de participação em programas do gênero podem ser citados a participação do INCQS no Programa de Análise de Resíduos de Agrotóxicos em Alimentos (PARA), da Gerência Geral de Toxicologia da Agência Nacional de Vigilância Sanitária (Ggtox/Anvisa) no período 2001-2004 e a sua participação no Programa de Monitoramento de Resíduos de Agrotóxicos em Morangos realizado pelo Estado do Rio de Janeiro na região serrana desde 2003.

Os principais objetivos dessas atividades são: Identificar os níveis de resíduos de agrotóxicos nos alimentos produzidos, comercializados e consumidos no país de forma a permitir a realização de análises de risco; verificar se aqueles níveis excedem os LMRs (limites máximos de resíduos) permitidos pela legislação e se há emprego de substâncias proibidas.

Do trabalho já realizado foi possível obter dados que permitiram efetuar avaliações preliminares da exposição da população brasileira a agrotóxicos decorrente da ingestão de resíduos daquelas substâncias em alimentos. A

realização das análises químicas indispensáveis à execução de programas de monitoramento como aqueles citados, exige a utilização de analíticos e amostras de referência.

Os insumos (materiais de referência) via de regra exigem grandes esforços para serem adquiridos e mantidos no país, uma vez que são importados e possuem prazo de validade relativamente curto e a inexistência de um sistema informatizado para controle do estoque de padrões do laboratório de análises de resíduos de agrotóxicos em alimentos do INCQS dificulta o pleno gerenciamento do estoque, em relação a sua dinâmica (quantidade, especificidade, localização e validade).

#### 1.2 CONTROLE DE ESTOQUE

Segundo DIAS (1995), o controle de estoque é "... otimizar o investimento em estoques, aumentando o uso eficiente dos meios internos da empresa, minimizando as necessidades de capital investido em estoques."

Já no site www.portalbrasil-net/2004/colunas, "... é todo bem físico produzido ou em fase de produção e os bens necessários para a produção, direta ou indiretamente, que são armazenados por determinado espaço de tempo."

Dentre os benefícios diretos no controle de estoque destacam-se: uniformidade no trabalho; registra o conhecimento tecnológico; facilita o treinamento de pessoal e evita o desperdício de material.

### 1.3 MATERIAL DE REFERÊNCIA

 Para a realização das análises químicas indispensáveis à execução de programas de monitoramento como aqueles já citados, exige-se a utilização de Materiais de Referência de Agrotóxicos – MRAs.

 Material de Referência – que tem um ou mais valores de propriedades que são suficientemente homogêneos e bem estabelecidos para ser usado na calibração de um aparelho, na avaliação de um método de medição ou atribuição de valores a materiais (VIM 2005). 1.4 AGROTÓXICO

 Agrotóxicos, Pesticidas, Praguicidas e outros – produtos e agentes de processos físicos, químicos ou biológicos, destinados ao uso nos setores de produção, no armazenamento e beneficiamento de produtos agrícolas, nas pastagens, na proteção de florestas, nativas ou plantadas, e de outros ecossistemas e de ambientes urbanos, hídricos e industriais. Fonte: Decreto nº 4.074 de 4 de janeiro de 2002.

#### 1.5 ALIMENTO

Alimento - toda substância ou mistura de substâncias, no estado sólido, líquido, pastoso ou qualquer outra forma adequada, destinada a fornecer ao organismo humano os elementos normais à sua formação, manutenção e desenvolvimento. Fonte: Decreto nº 986 de 21 de outubro de 1969.

#### 1.6 RESÍDUO

Resíduo - substância ou mistura substâncias remanescentes ou existentes em alimentos ou no meio ambiente decorrente do uso ou da presença de agrotóxicos e afins, inclusive, quaisquer derivados específicos, tais como produtos de conversão e de degradação, metabólicos, produtos de reação e impurezas, consideradas toxicológicas e ambientalmente importantes. Fonte: Decreto nº 4.074 de 4 de janeiro de 2004.

#### 1.7 FINALIDADES DOS ENSAIOS

 Segundo NÓBREGA (2003) as finalidades dos ensaios laboratoriais são: identificar os níveis de resíduos agrotóxicos nos alimentos; verificar se os resíduos de agrotóxicos excedem os limites autorizados pela legislação e verificar a presença de resíduos de agrotóxicos não autorizados.

### 1.8 EFEITOS DA EXPOSIÇÃO À AGROTÓXICOS

 Segundo PERES (2003) os efeitos da exposição à agrotóxicos podem trazer as seguintes conseqüências: fraqueza; vômitos; alergias; cânceres; tonteiras; conjuntivites; dermatites de contato; desmaios; lesões renais e hepáticas.

### 1.9 LABORATÓRIO DE ANÁLISE DE RESÍDUOS AGROTÓXICOS

 É um dos laboratórios do Instituto Nacional de Controle de Qualidade em Saúde – INCQS. Vem participando de vários programas de relevância, dentre eles o PARA (Programa de Análise de Resíduos de Agrotóxicos em Alimentos.

#### 1.10 NORMA ABNT ISO/IEC 17025: 2005

O laboratório deve:

[...] ter políticas e procedimentos para assegurar a proteção das informações confidencias e direitos de propriedade dos seus clientes, incluindo os procedimentos para proteção ao armazenamento e à transmissão eletrônica dos resultados.

[...] Generalidade – o laboratório deve estabelecer e manter procedimentos para controlar todos os documentos que fazem parte do seu sistema da qualidade (gerados internamente ou obtidos de fontes externas), tais como regulamentos, normas, outros documentos normativos, métodos de ensaio e/ou calibração, assim como desenhos, softwares, especificações, instruções e manuais.

[...] Aprovação e emissão dos documentos - todos os documentos emitidos para o pessoal do laboratório como parte do sistema da qualidade devem ser analisados criticamente e aprovados para uso por pessoal autorizado, antes de serem emitidos. Uma lista mestra ou um procedimento equivalente para

controle dos documentos, que identifique o status da revisão atual e a distribuição dos documentos do sistema da qualidade, deve ser estabelecida e esta prontamente disponível, para evitar ou uso dos documentos inválidos e/ou obsoletos.

[...] O laboratório deve estabelecer e manter procedimentos para identificar, coletar, indexar, acessar, arquivar, armazenar e dispor os registros técnicos e da qualidade. Os registros da qualidade devem incluir relatórios de auditorias internas e de análises críticas pela gerência, assim como registros de ações corretivas e preventivas.

#### 1.11 ENGENHARIA DE SOFTWARE

Segundo Fritz Bauer, 1969.

Trata-se do estabelecimento e uso de sólidos princípios de engenharia para que se possa obter economicamente um software que seja confiável e que funcione eficientemente em máquinas reais.

### 1.12 PROTOTIPAÇÃO

Segundo (PRESMANN, 2006) no seu livro Engenharia de Software ele cita:

"A prototipação é um processo que capacita o desenvolvedor a criar um modelo do software que será implementado. O modelo pode assumir uma das três formas: (1) um protótipo em papel ou modelo baseado em PC que retrata a interação homem-máquina de uma forma que capacita o usuário a entender quanta interação ocorrerá; (2) um protótipo de trabalho que implementa algum subconjunto da função exigida do software desejado; ou (3) um programa existente que executa parte ou toda a função desejada, mas que tem outras características que serão melhoradas em um novo esforço de desenvolvimento."

#### **2 OBJETIVO GERAL**

Trata-se do estudo das necessidades de informatização do controle de estoque dos materiais de referência e soluções do Laboratório de Análise de Resíduos Agrotóxicos e a formulação de um protótipo, que possa subsidiar em trabalho futuro, a construção de um aplicativo, cujo nome proposto será ConPad, acrônimo de Controle de Padrões.

Tal software, quando construído, poderá ser implantado em caráter piloto no Laboratório para validação e aperfeiçoamento de suas funcionalidades.

### 2.1 OBJETIVOS ESPECÍFICOS

- estudar as pastas (certificados, soluções, laudos);
- estudar os arquivos eletrônicos (planilhas) de controle de estoque;
- estudar o catálogo da ABIA e a NORMA ABNT ISO/IEC 17025: 2005;
- estudar os relatórios gerenciais existentes;
- pesquisar no site da Anvisa as monografias autorizadas e excluídas de agrotóxicos;
- pesquisar se existe algum software de controle de estoque específico para agrotóxicos disponível no mercado;
- levantar junto aos analistas do laboratório quais são as necessidades de informatização de controle de estoque;
- pesquisar soluções tecnológicas quanto a construção do ConPad;
- Elaborar um desenho projeto do protótipo de software ConPad.

### 3 METODOLOGIA

## 3.1 MÉTODOS

#### 3.1.1 Engenharia de software

O método utilizado foi a adoção dos princípios da análise e projeto de sistemas, referendado em literaturas consagradas (SILBERSCHATZ, 2006; PRESMANN, 2006 e YOURDON, 1986; SETZER, 1986), possibilitando assim especificar um protótipo de software aplicativo para controle de estoque de materiais de referência de agrotóxicos e soluções conforme figura 1 e detalhamento a seguir.

Figura 1: Ciclo Clássico da Engenharia de Software (YOURDON, 1986)

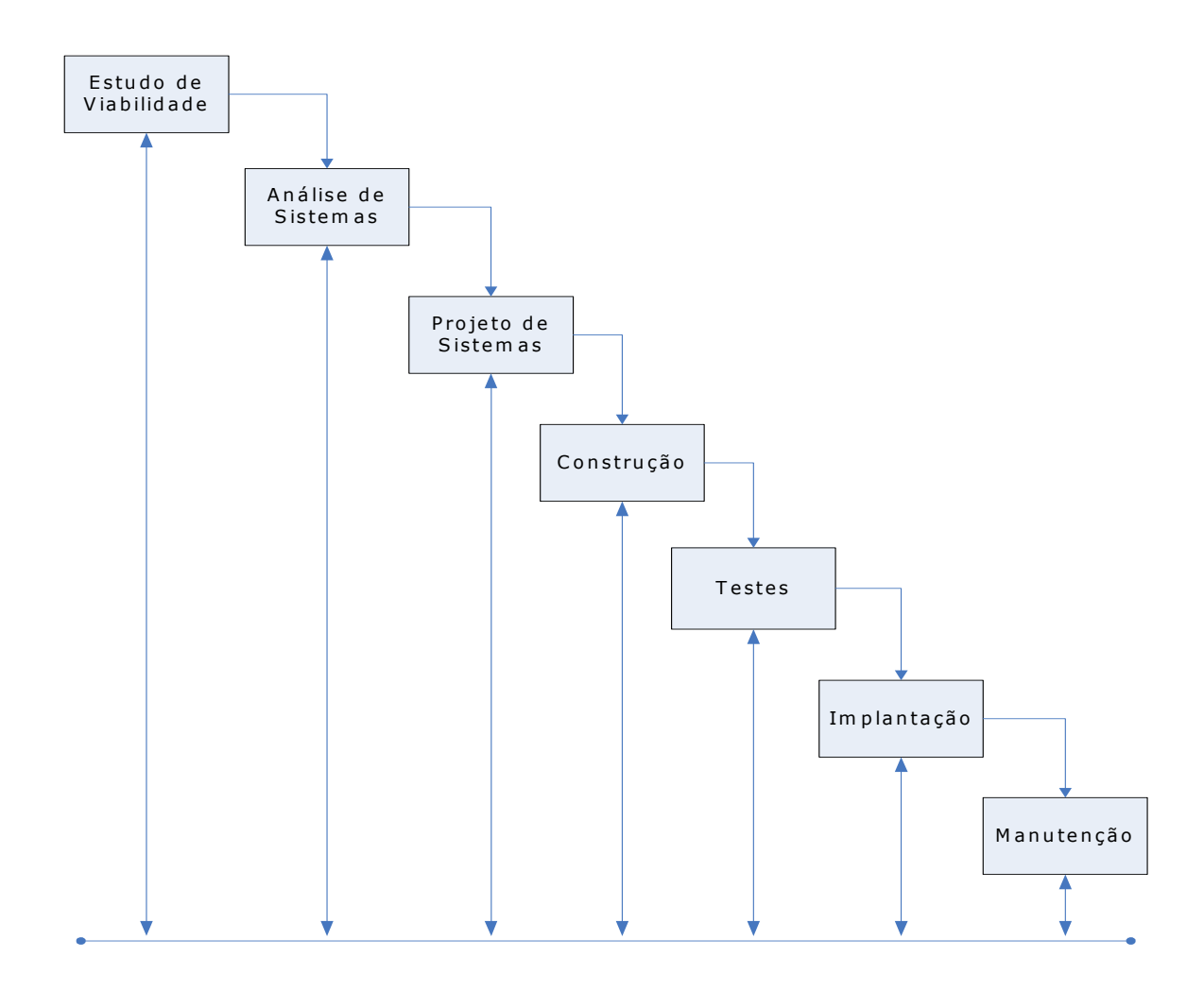

 Especificação preliminar de requisitos e restrições e análise de custobenefício.

3.1.1.2 Análise de sistemas (o que fazer ?)

Consiste em determinar o que sistema deve fazer. Tem, por objetivo, interpretar e definir uma estrutura para um problema ainda não estruturado (POMPILHO, 1995). Nesta etapa há ausência de detalhes físicos, de implementação.

#### 3.1.1.3 Projeto de sistemas (como fazer ?)

 Consiste em determinar como o sistema funcionará para atender aos requisitos especificados na fase de análise, levando-se em conta a eficiência, os recursos tecnológicos da empresa bem como sua performance (POMPILHO, 1995). Nesta fase há incorporação dos detalhes físicos.

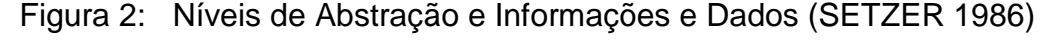

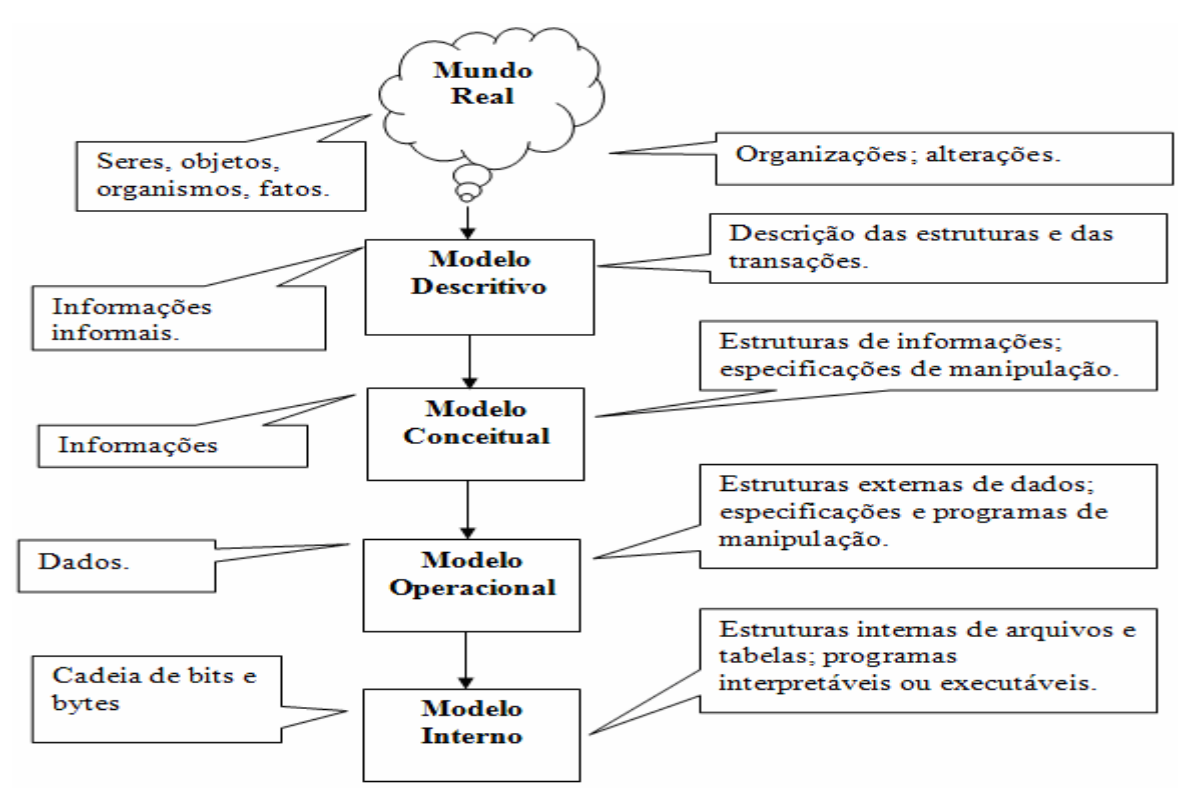

#### 3.1.1.4 Implementação (ou construção - prototipação)

 Consiste na construção do aplicativo conforme modelo especificado na fase de projeto a partir dos recursos tecnológicos disponíveis na empresa destinados a programação de computadores (POMPILHO, 1995).

Segundo (GORDON e BIEMAN, 1995) em estudo de 39 projetos de prototipação foram identificados os seguintes benefícios:

- 1. Usabilidade aprimorada.
- 2. Adequação maior do sistema as necessidades do usuário.
- 3. Qualidade do projeto aprimorada.
- 4. Facilidade de manutenção aprimorada.
- 5. Esforço de desenvolvimento reduzido.

#### 3.1.1.5 Testes

 Nesta etapa ocorrem a Integração de módulos, de sistemas e a homologação das funcionalidades pelos usuários.

#### 3.1.1.6 Implantação

Nesta etapa a critério do gestor faz-se: um plano de implantação; plano de contingência; treinamento; conversões e migrações e implantação em produção.

#### 3.1.1.7 Manutenção

As manutenções corretivas, evolutivas e adaptativas ocorrem a medida do uso do sistema, do ambiente e dos novos requisitos do gestor.

#### 3.1.2 Utilização do Modelo Cíclico-Clássico

 Embora existam várias metodologias para construção de um software aplicativo, optou-se em estruturar os trabalhos, tomando-se por base o Modelo Cíclico-Clássico e a partir deste deu-se destaque apenas as etapas: a) estudo de viabilidade; b) análise de sistemas e c) projeto de sistemas

### 3.1.2.1 Estudo de viabilidade

 inexistência de um sistema informatizado para controla o estoque de materiais de referência de agrotóxicos e a necessidade de otimizar o controle, maximizando a disponibilidade e minimizando as perdas ou compras duplicadas.

3.1.2.2 Análise de sistemas (requerimentos – especificação)

- Levantamento e análise das necessidades de informações de controle sobre o contexto: Controle de Estoque – Padrões e Soluções, junto aos responsáveis pelo Laboratório de Resíduos Agrotóxicos;
- Levantamento e análise dos documentos utilizados para registro e controle dos dados de substância padrão e estoque e esquema lógico dos dados (ANEXOS B, C, D, E, F e G).
- Levantamento e análise dos tipos de consulta e relatórios de controle e gerenciais utilizados (ANEXO A);
- Levantamento e análise do fluxo operacional;.
- Levantamento das regras de negócio e de níveis de segurança;
- Levantamento dos processos, suas funcionalidades e operacionalização;
- Conformidade com os Sistemas da Qualidade aplicados a Laboratórios de Ensaios, ABNT ISO/IEC guia 17025 e Boas Práticas de Laboratório (BPL);
- Conformidade com a Política Governamental software livre:
- Conformidade com as especificidades técnicas da Rede INCQS;
- Possibilidade de interface futura com o Sistema de Gerenciamento de Amostras – SGA;
- Se o mercado nacional oferece software similar ao que se deseja, estudando suas funcionalidades para posterior discussão com os responsáveis pelo laboratório de implementar ou não as respectivas funcionalidades.

#### 3.1.2.3 Projeto de sistemas (desenho)

• Consiste no projeto propriamente dito, com base na especificação de um protótipo, documentando conforme metodologia de análise e projeto de sistemas, os diagramas de fluxo de dados; diagramas de entidades e relacionamentos; diagramas de estrutura modular, entre outros.

### 3.2 REQUISITOS

 O processo de controle a ser desenvolvido, deverá estar respaldo na rotina do laboratório, explicitada através no POP que detalha cada procedimento a ser realizado e o seu respectivo passo-a-passo. Portanto, um bom controle de estoque passa primeiramente pelo planejamento e sistematização desse estoque; alertando quais os lotes de agrotóxicos vencidos podem ser revalidados; quais os lotes que não foram utilizados e ainda estão na validade; quais os agrotóxicos que acabaram ou estão com suas quantidades abaixo do mínimo ou acima do máximo. Para saber estas e outras respostas, é preciso levar em conta a vida de prateleira dos compostos no estoque e a sua demanda, entre outros fatores, tornando-se possível assim determinar o que e quanto deverá permanecer em estoque, a periodicidade da reposição e o grau de prioridade de cada item, que em conjunto irão determinar as necessidades físicas para a estocagem dos produtos.

O laboratório poderá revalidar a vigência da validade de um determinado agrotóxico, a partir de sua capacidade analítica, ou solicitar aquisição de novos lotes, de acordo com os estoques mínimos ou novos itens.

Um modelo básico de controle de estoque deve registrar por código de item: datas (entrada/saída); categoria; quantidade (entrada/saída) e custos associados. Esse modelo, também chamado de ficha de controle de estoque, é o instrumento utilizado para acompanhar a movimentação de entrada e saída do estoque. Matérias-primas e mercadorias devem ser controladas, com registros detalhados sobre cada item. Ao discriminar o tipo, por exemplo, é importante registrar o máximo possível de dados sobre cada item. Um outro registro importante na ficha de controle de estoque é a "localização" do produto dentro do estoque.

No caso de re-suprimento, é feito um planejamento rigoroso para que os materiais possam ser adquiridos, segundo as suas propriedades, quantidades necessárias e pureza, bem como acompanhadas dos respectivos laudos analíticos e certificados de qualidade e com margem de tempo suficiente, de forma a não comprometer os projetos aos quais estejam vinculados, levando-se em conta que são materiais controlados pelo governo federal, tóxicos, de custo significativo e passíveis de serem adquiridos somente no exterior. Há também o impacto financeiro, pois a manutenção de estoques é cara e o gerenciamento deste deve permitir que o capital investido seja minimizado. Ao mesmo tempo, não é possível para o laboratório trabalhar sem estoque.

#### 3.3 MATERIAIS

Foi necessário coletar vários documentos e a partir do estudo desses foi possível compreender o universo dos MRAs, suas propriedades, empregos, relacionamentos com as soluções estoques e intermediárias, ciclo-de-vida e a necessidade da gestão do seu estoque.

Foram também necessário levantar literaturas técnicas que norteasse de que forma deveria ser a construção de software para laboratórios acreditados de acordo com a Norma ABNT ISO/IEC 17025: 2005, que é o caso do LRA. Duas literaturas ficaram em destaque: o artigo Software Validation in Accredited Laboratories a Practical Guide, GOGATES (2001) e a própria norma acima citada, conforme trecho abaixo:

"... O laboratório deve estabelecer e manter procedimentos para identificar, coletar, indexar, acessar, arquivar, armazenar e dispor os registros técnicos e da qualidade.Os registros da qualidade devem incluir relatórios de auditorias internas e de análises críticas pela gerência, assim como registros de ações corretivas e preventivas."

#### 3.3.1 Formulário Requisição de Compras (ANEXO B)

 Antes de uma compra de MRAs ser autorizada, é necessário o preenchimento do Formulário de Requisição de Compras, também conhecido como RCO (Requisição de Compras). A partir do preenchimento deste formulário, é feito um cadastramento no Sistema de Bens e Serviços, disponível na Rede INCQS e acessado por diferentes usuários por área de atuação. Somente quando a direção do INCQS dá o de acordo diretamente no sistema, é que o Serviço de Compras, que também tem acesso, abre um processo de compra.

#### 3.3.2 Formulário de Processo de Importação (ANEXO E)

 Documento público que possibilita, após atendimentos aos preceitos legais e burocráticos a aquisição de bens e serviços fora do país, por exemplo, a compra de MRAs. Após a direção do INCQS ter autorizado a compra dos MRAs e o Serviço de Compras ter aberto um processo, é feito uma pesquisa, no mercado nacional, a fim de verificar se os itens constantes na lista, com as respectivas especificidades podem ser atendidas por algum fornecedor brasileiro. Em caso negativo, são feitos contatos externos ao país solicitando cotações; após todas as exigências legais terem sido cumpridas e o pagamento efetuado os MRAs são entregues no depósito do aeroporto,.

#### 3.3.3 Formulário de Preparo de Registro de Solução Padrão (ANEXO F)

 Preenche-se este formulário, quando se deseja fazer soluções estoque em duplicata , Estoque 1 e Estoque 2, de um determinado MRA para depois validá-las e estocá-las para a preparação de soluções intermediárias.

3.3.4 Formulário de Solução Intermediária (ANEXO G)

 Preenche-se este formulário, quando se deseja preparar uma solução intermediária a partir das soluções estoques existentes. Observe-se que novamente é feito o registro da quantidade utilizada.

3.3.5 Formulário de Registro de Avaliação Solução Estoque de MRA

 Preenche-se este formulário, quando se deseja avaliar se as duplicatas, Estoque 1 e Estoque 2, estão em conformidade com o que é preconizado pela metodologia.

3.3.6 Certificado de Análise do Fabricante (ANEXO D)

 Documento que o fabricante fornece junto com cada lote de MRA adquirido. Este documento é indispensável, portanto, a fim de que se possa garantir que as propriedades físico-químicos encontram-se em conformidade com o que é solicitado. No verso, geralmente encontra-se um gráfico (espectrograma, por exemplo), comprovando a veracidade dos dados fornecidos no documento.

#### 3.3.7 Norma ABNT ISO/IEC Guia 17025:2005

 Norma adotada pelo INCQS para assegurar a qualidade dos seus ensaios e serviços. A partir de auditorias do INMETRO, o INCQS tem os seus laboratórios acreditados. O laboratório de análise de resíduos de agrotóxicos em alimentos do INCQS foi acreditado no segundo semestre de 2008.

#### 3.3.8 Página da ANVISA – Área de Agrotóxicos e Toxicologia

 Principal fonte de informações sobre agrotóxicos de uso autorizado no país, legislação e outros assuntos correlatos. Foi muito utilizado na fase de importação de dados de substâncias químicas e de monografias de agrotóxicos.

3.3.9 Artigo Software Validation in Accredited Laboratories a Practical Guide, GOGATES (2001) (ANEXO J)

 Este artigo traz recomendações importantes em relação a método de construção de software para laboratórios que implementem a Norma ABNT ISO/IEC 17025: 2005, boas práticas de construção de software e tipos de verificação de qualidade de software.

#### 3.3.10 Catálogo do Fabricante

 Catálogo de substâncias químicas do fabricante Dr. Enhrestorfer – Alemanha, EU, principal fornecedor de agrotóxicos certificados para o INCQS. Neste catálogo são encontradas informações que muito auxiliaram no povoamento das tabelas.

#### 3.3.11 Catálogo da ABIA

 Catálogo contendo dados técnicos sobre cada monografia de agrotóxico. Teve grande importância na localização de códigos históricos de monografias que não constam na página da ANVISA.

#### 3.3.12 POP 65.3120.096

 Documento do Sistema da Qualidade do INCQS contendo procedimentos operacionais padronizados (inclusive modelo de formulários utilizados pelo laboratório) para especificação, compra, armazenamento, manuseio e descarte de MRAs.

## 3.4 ESPECIFICAÇÃO DO PROTÓTIPO

#### 3.4.1 Situação Atual

O ponto de partida foi conhecer o Laboratório de Análise de Resíduos Agrotóxicos no que concerne à sua organização, funcionamento, missão, inserção no Depto de Química de Alimentos, relacionamento com os projetos institucionais e com a ANVISA, bem como a forma em que era executado naquele laboratório o controle de estoque dos materiais de referência de agrotóxicos.

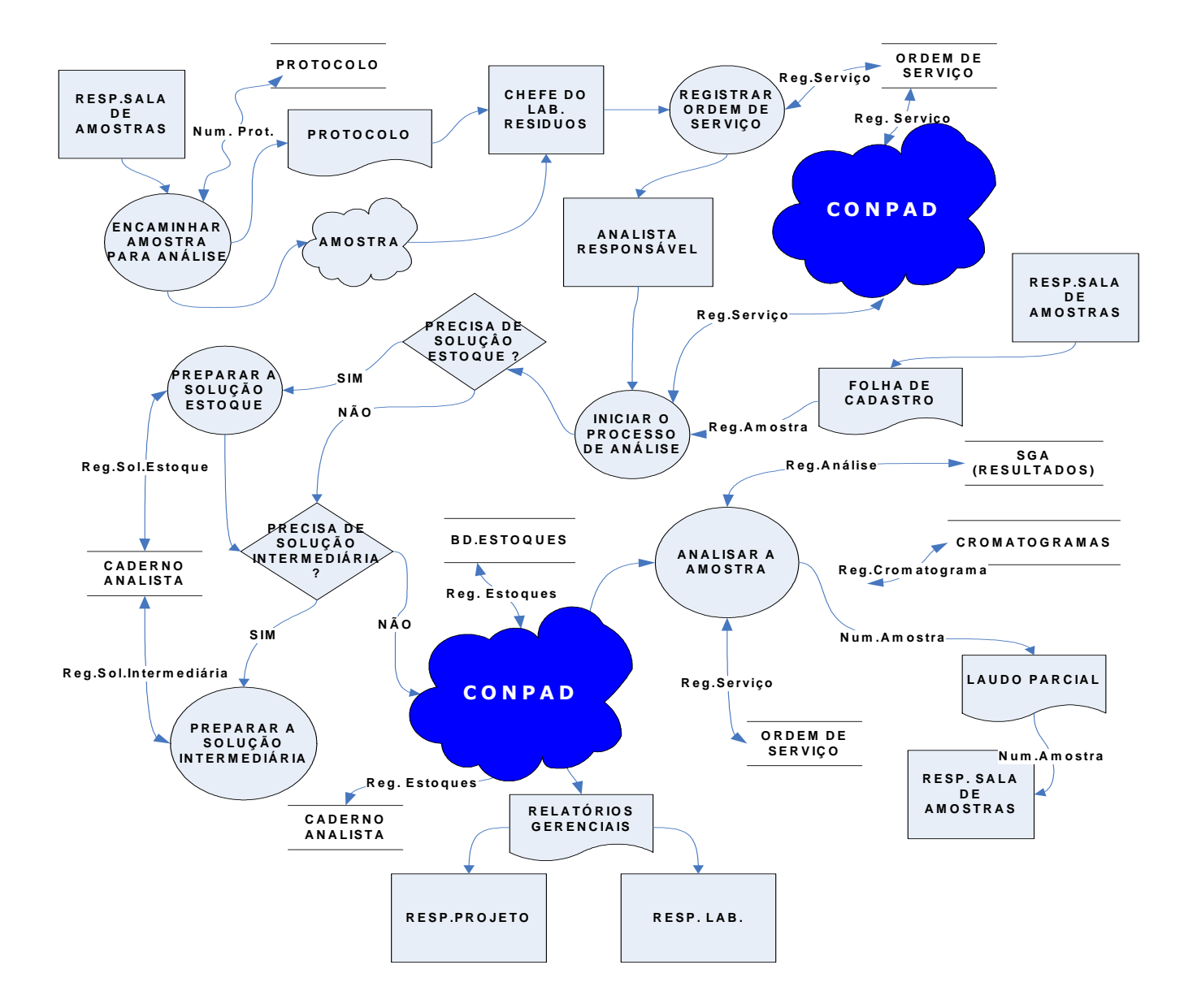

Figura 3 - Fluxograma atual do LRA

Posteriormente, com base no conhecimento adquirido, utilizando-se os conhecimentos da engenharia de sistemas, deu-se inicio à análise (o quê ?), seguida do projeto (como ?) e finalmente a especificação do protótipo do futuro software.

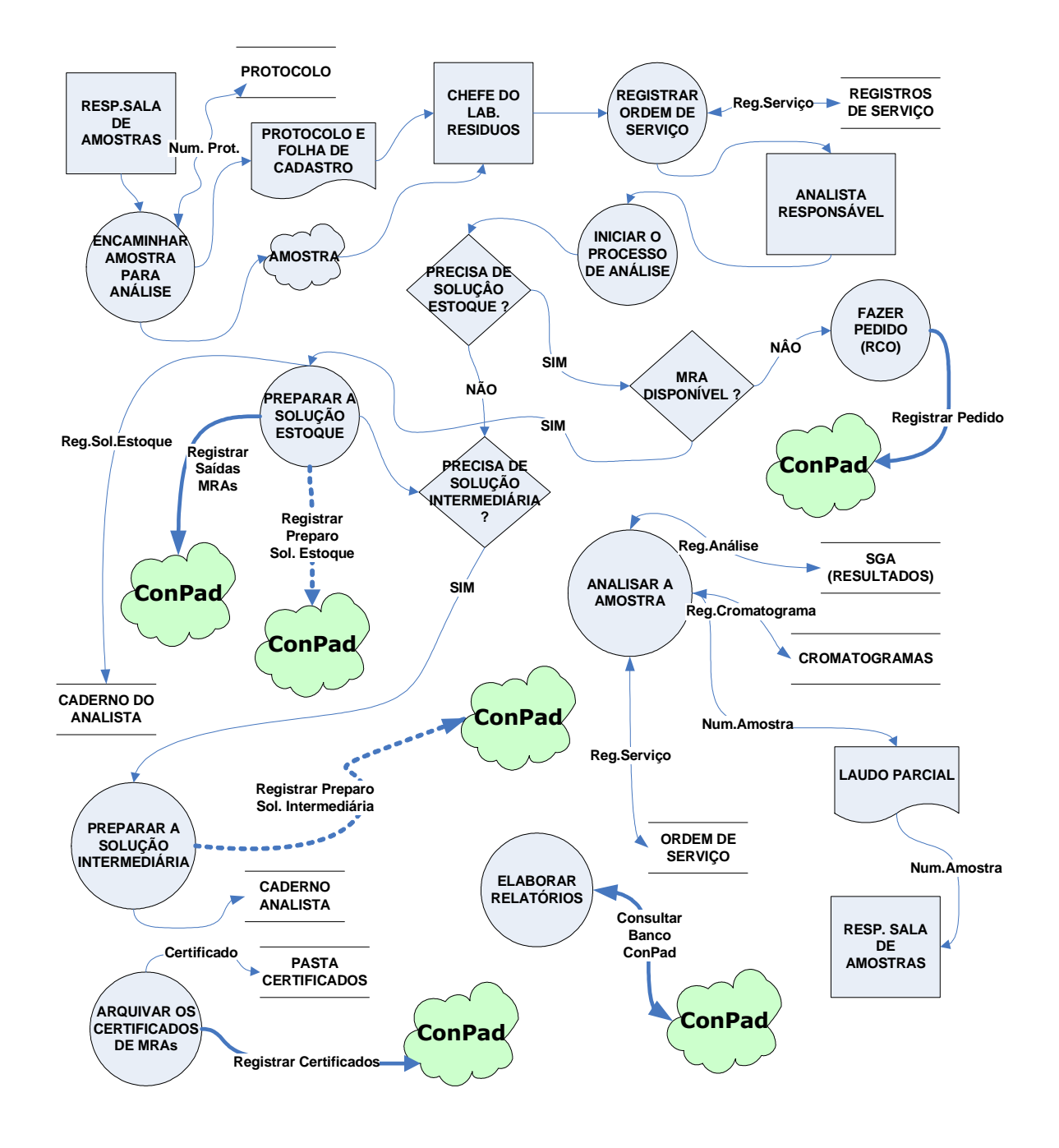

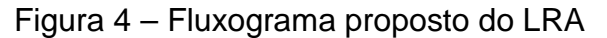

### 3.4.3 Estrutura do ConPad

.

 $\mathbf{r}$ 

 A partir do levantamento e da análise foi possível elaborar alguns protótipos de tela (APÊNDICE A) de relatórios (APÊNDICE B) e sistematizar a hierarquia dos módulos funcionais, conforme figura abaixo.

## Figura 5 – Diagrama de Estrutura Modular

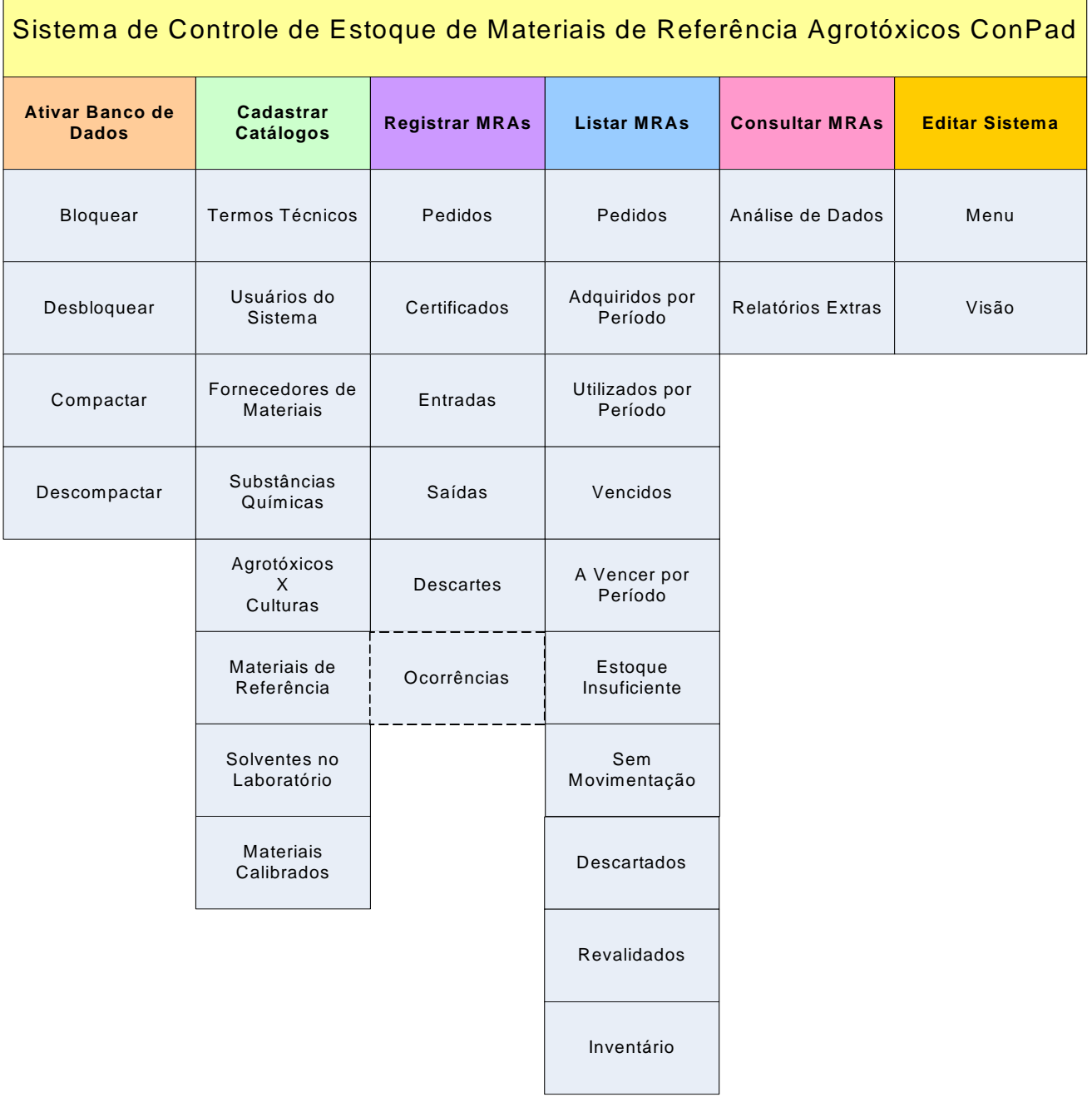

O módulo **Ativar Banco de Dados,** relacionado diretamente com a segurança do ConPad, implementará o primeiro nível de segurança**,** sendo responsável por disponibilizar (ou não) a leitura e gravação de dados no ConPad.

 O módulo **Cadastrar Catálogos**, possibilitará a atualização de todos os dados dos catálogos relacionados aos MRAs e serão utilizados a fim de minimizar o trabalho de digitação de dados bem como garantir a padronização de denominações. Todos os catálogos relativos aos MRAs disponíveis são atualizados periodicamente ou a cada nova versão do ConPad.

 O módulo **Registrar MRAs**, possibilitará o armazenamento e o rastreamento e de todos os dados de relevância a partir do Código MRA ou outro constante no Banco de Dados do ConPad. A partir deste módulo e possível registrar os Pedidos de MRAs; os Certificados de MRAs; as Entradas e Saída de MRAs e todas as Ocorrências de MRAs.

 O módulo **Listar MRAs**, conterá a programação de relatórios pré-formatados relativos ao estoque de MRAs, tais como: MRAs Pedidos; MRAs Comprados por Período; MRAs com Estoque Insuficiente; Inventário dos MRAs do LRA; MRAs Sem Movimentação; MRAs a Vencer por Período; MRAs Descartados; MRAs Vencidos; MRAs Utilizados por Período; MRAs Revalidados por Período.

 O módulo **Consultar Agrotóxicos**, permitirá as opções Análise de Dados e Relatórios Extras, respectivamente o programa Analisys e Report do Epi Info, os quais possibilitam de forma interativa consultas estatísticas e confecção de novos relatórios personalizados, diretamente no Banco de Dados do ConPad.

 O módulo **Editar Sistema** será destinado a realização de manutenções corretivas e evolutivas no ConPad. O seu acesso dependerá de senha do sistema.

 Futuramente maiores detalhes sobre o funcionamento do ConPad serão obtidos diretamente do próprio tutorial do sistema

Em relação ao software de que será utilizado para construção do ConPad sugere-se o Epi Info, versão Windows pelas inúmeras vantagens que apresenta, tais como: a) adotado por vários países desenvolvidos, b) mantido pelo Centro de Prevenção de Doenças do governo americano, c) gratuito (download de novas versões via internet), d) adotado pela Escola Nacional de Saúde em seus Cursos de Pós-Graduação e f) muito utilizado pela comunidade cientifica (processamento estatístico de dados - epidemiologia).

Para minimizar o trabalho de preenchimento dos catálogos, será projetado o **Catalogo de Termos Técnicos** com dados técnicos pré-catalogados.

Serão importados para **a Tabela de MRAs do ConPad** todos os registros da Tabela de MRAs da planilha de controle do laboratório (ANEXO A).

Serão importados dados das tabelas de monografia de agrotóxicos da ANVISA para o catálogos de Substâncias Químicas e catálogo de Agrotóxicos e Culturas.

Para edição de fluxogramas, diagramas será utilizado o MS VISIO 2003.

3.4.4 Modelo de Dados

Para elaborar o modelo de dados do ConPad foi necessário conhecer todos os documentos relacionados ao processo controle de estoque (formulário de requisição de compra; formulários de soluções; certificados dos agrotóxicos; planilha de controle do laboratório), entre outros relacionados a seguir.

Quanto à concepção de um código único, servindo simultaneamente a vários propósito, sugere-se o padrão de código de MRAs utilizado pela ANVISA (facilitaria a arrumação física dos MRAs nas geladeiras do LRA) e a cada MRA juntou a sua data de validade a fim de verificar se seria possível, univocamente, identificar cada entrada e saída de MRAs no estoque. Este código único passou a se chamar Código MRA (APÊNDICE C).

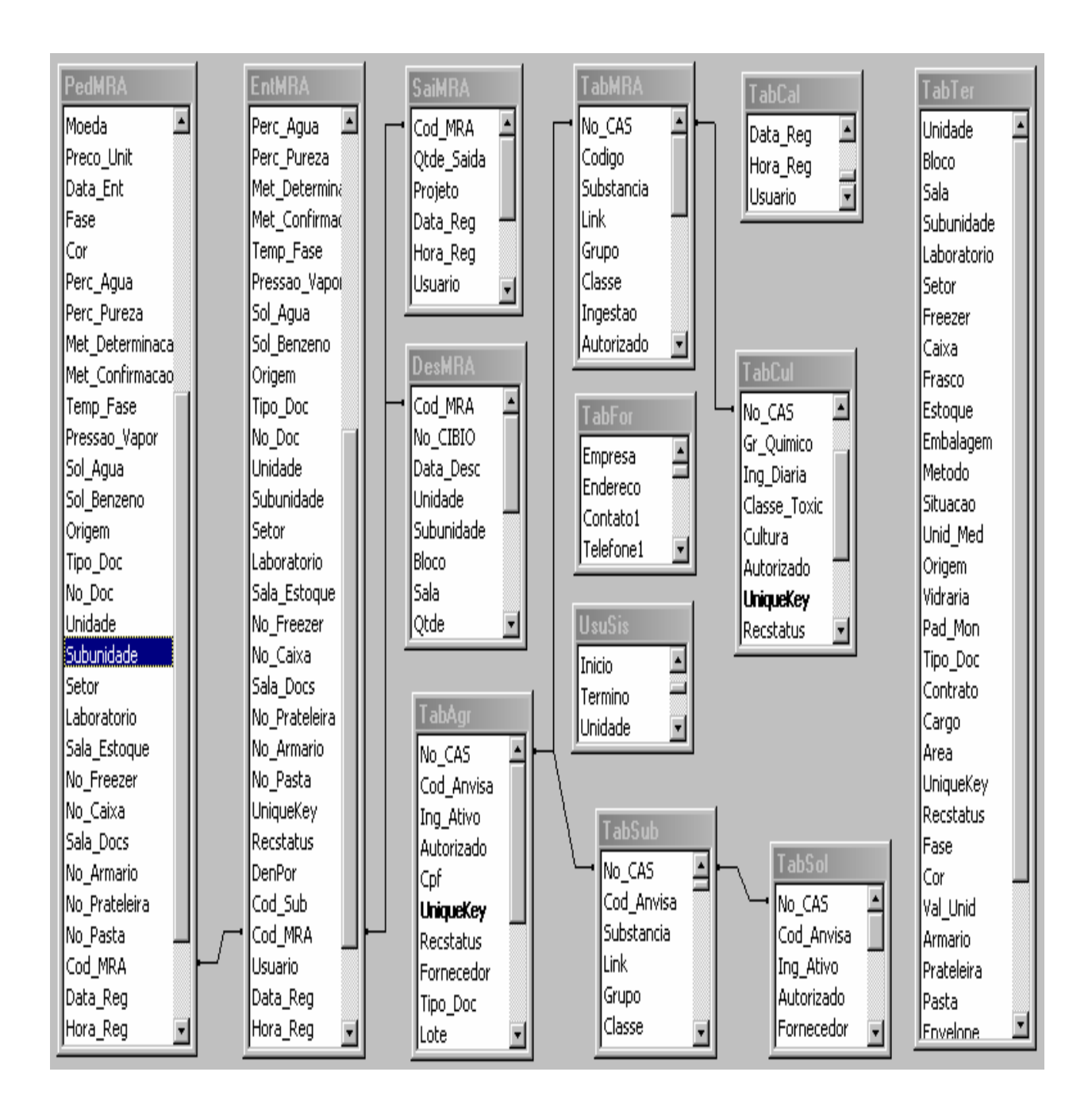

Figura 6 – Diagrama de Entidades e Relacionamentos

Quanto ao quesito segurança, sugerem-se três níveis:

- **1º nível**: através da função Epi-Lock do próprio Epi-Info, onde será possível criptograr/descriptografar o banco de dados, via senha única, e assim disponibilizar ou não o seu uso.
- **2º nível**: decorre do cadastramento dos usuários no ConPad, onde sómente uma senha privilegiada poderá acessar os módulos.
- **3º nível**: se o aplicativo estiver localizado no Servidor de Rede do INCQS, sendo então necessário previamente estar cadastrado no Serviço de Informática, em um grupo de trabalho correspondente bem como obter uma senha individual de trabalho.

 Em relação à movimentação do estoque de MRAs o ConPad trabalha com quatro hipóteses: entrada, saída; descarte e inventário.

Brevemente, além do estoque de MRAs, o ConPad também poderá controlar o estoque de soluções estoque e intermediárias de agrotóxicos. A sua estrutura já foi projetada para tal demanda, faltando apenas a construção das telas de entrada de dados relacionadas aos formulários de solução estoque e intermediária.

Para compreensão do funcionamento do Laboratório de Análise de Resíduos utilizou-se das informações obtidas durante a fase de Análise de Sistemas. Foram elaborados dois fluxogramas: atual (figura 3) e proposto (figura 4).

 $\overline{\phantom{a}}$ 

### **4 CONCLUSÃO**

O presente protótipo sugere sobre as vantagens da construção de um software sobre medida, que depois de construído, já em caráter experimental, poderá trazer benefícios ao Laboratório de Resíduos de Agrotóxicos, já que hoje o mesmo não dispõe de nenhum sistema informatizado, permitindo de forma imediata o total controle sobre o seus estoques bem como o de apoiar a tomada de decisões gerenciais quanto a novas aquisições de padrões, consumo; validades; produção das soluções estoques e intermediárias, etc.

Além disso, a partir da primeira versão, criará a possibilidade de novas funcionalidades a serem implementadas nas versões seguintes.

O ConPad poderá controlar, de forma eficiente, os níveis de estoque de MRAs do laboratório, pois suas funcionalidades permitirão acompanhar todo o fluxo de entrada e saída de materiais, inclusive os MRAs descartados.

O ConPad poderá prover informações relevantes a partir do relacionamento de suas tabelas, através do Nº CAS, Código MRA ou outro campo de interesse.

Máscaras de digitação poderão ser implementadas a fim aumentar a qualidade do dado armazenado, tal função além de disponível no Epi Info também pode personalizada no ConPad.

Devido à facilidade de manutenção que o software Epi Info proporcione, à medida que forem surgindo novas demandas de manutenções (corretivas ou evolutivas), estas poderão ser realizadas de forma bem flexível e com o máximo de aproveitamento das funcionalidades pré-estabelecidas, bem como dos dados armazenados no banco de dados.

A arquitetura de chamadas de funções no menu principal, permitirá que se execute programas que tenham sido escritos e compilados em outras linguagens, e que estes interajam com o Banco de Dados do ConPad. Tal possibilidade agrega grande potencial na execução de manutenções além de facilitar a construção do ConPad 1.0 bem como a criação de versões mais avançada do ConPad, escrito em outras linguagens.

Embora muitas tabelas já estejam pré-povoadas, faz-se necessário à validação destas tabelas.

Com o ConPad será possível atender às recomendações da ABNT ISO IEC 17025:2005 e, conseqüentemente, rastrear qualquer registro de Material de Referência de Agrotóxicos a partir do seu Código MRA.

### **5 PERSPECTIVAS**

Baseado nas conclusões deste trabalho, sugere-se:

a) a construção do software ConPad, com base na especificação contida nesta monografia e a sua instalação para ajustes e testes.

b) levantar e validar as denominações técnicas utilizadas, inclusive os termos das substâncias químicas (português e inglês).

c) estender o controle de estoque as soluções.

d) posteriormente povoar o banco dados com os dados fundamentais para inicio da implantação piloto e ajustes necessários.

e) incentivar a utilização de código de barras e emissão de etiquetas em todas as fases de registro, da entrada do agrotóxico ao seu descarte.

f) promover discussões sobre as necessidades adicionais de informatização bem como das manutenções preventivas e corretivas necessárias.

#### **BIBLIOGRAFIA**

ABNT ISO/IEC 17025:2005. **Requisitos gerais para a competência de laboratórios de ensaios e calibração**. Rio de Janeiro. 2005.

ARTHUR, Lowell Jay. **Produtividade do programador**: um guia para gerentes, analistas e programadores. Tradução de Ricardo Reinprecht. Rio de Janeiro: Campus, 1985.

BÓS, Angelo José Gonçalves. **Epi info sem mistérios**: um manual prático. Porto Alegre: EDIPUCRS, 2004.

BASTOS, Boas Práticas de Laboratório (BPL), 2005.

CHEN, P.P.S. **Gerenciando banco de dados** - a abordagem entidade – relacionamento para projeto lógico. Tradução de Cecília Carmago Bartalotti. São Paulo: McGraw-Hill, 1990.

CHINELATO FILHO, João. **O&M integrado à informática**. 10. ed. rev. e ampl. Rio de Janeiro: LTC, 1999.

DEMARCO, Tom. **Análise estruturada e especificação de sistema**. Tradução de Maria Beatriz Gomes Soares Veiga de Carvalho. Rio de Janeiro: Editora Campus, 1989. (Série Yourdon Press).

DIAS, Marco Aurélio P. **Administração de materiais.** 4. ed. Rio de Janeiro: Atlas, 1995.

GANE, Chris; SARSON, Thrish. **Análise estruturada de sistemas.** Tradução de Gerry Edward Tompkins. Rio de Janeiro: LTC, 1984.

GOGATES, Gregory D. **Software validation in accredited laboratories a pratical guide**. Pennsylvania: 2001. 5. p.

INMETRO. **Vocabulário internacional de termos fundamentais e gerais de metrologia**-VIM; portaria INMETRO n. 029 de 1995/INMETRO.

JAPIASSÚ, Hilton; MARCONDES, Danilo. **Dicionário básico de filosofia**. 3. ed. rev. e ampl. Rio de Janeiro: Jorge Zahar,1996.

LARMAN, Craig. **Utilizando UML e padrões**: uma Introdução à análise e ao projeto orientados a objetos e ao processo unificado. Tradução de Luiz Augusto Meirelles Salgado e João Tortello. 2.ed. Porto Alegre: Bookman, 2004.

NÓBREGA, A W. et al. **Ensaio de proficiência na determinação de resíduos de agrotóxicos em purê de tomate**: resultados de um estudo. In: Encontro Nacional de Analistas de Alimentos, 13, 22-25 jun. 2003. Anais. Rio de Janeiro: SBAAL, 2003. 270 p.p.-

NÓBREGA, A. W. **É veneno ou é remédio**: Um esforço para garantir a Segurança alimentar nacional. Organizado por Frederico Peres e Josino Costa Moreira. Rio de Janeiro: Editora FIOCRUZ, 2003.

PAGE-JONES, Meilir. **Projeto estruturado de sistemas.** Tradutores Silvia Maria Almeida Barros, Eliane Maria Lene Gotilla, Zileia Francisca dos Santos. São Paulo: Mc Graw-Hill, 1998.

PERES, Frederico. **É veneno ou é remédio**: agrotóxicos, saúde e ambiente. Rio de Janeiro: Editora Fiocruz, 2003. 384 p.

POMPILHO, S. **Análise essencial**: guia prático de análise de sistemas. Rio de Janeiro: IBPI Press Ed., 1995.

PRESSMAN, Roger S. **Engenharia de software**. Tradução de José Carlos Barbosa dos Santos. São Paulo: Makron Books, 2006.

**Programa de Análise de Resíduos de Agrotóxicos em Alimentos**. Relatório Anual, 2002. Disponível em http://www.ANVISA.gov.br/toxicologia/residuos.

ROSENBERG, Felix Júlio; SILVA, Ana Beatriz Moraes. **Sistemas da qualidade em laboratórios de ensaios**. 2000. pag.79-82.

ROZENFELD, Suely (org.). **Fundamentos da vigilância sanitária**. Org. por Suely Rozenfeld. Rio de Janeiro: Editora FIOCRUZ, 2000.

SETZER, Valdemar. **Banco de dados**, conceitos, modelos, gerenciadores, projeto lógico, projeto físico, 1986.

SILBERSCHATZ, Abraham; KORTH, Henry; SUDARSHAN S. **Sistema de banco de dados**. Rio de Janeiro: Editora Campus, 2006.

**Sistema de Informações sobre Agrotóxicos**: Base de dados, 2001. Disponível em: http://www.ANVISA.gov.br/toxicologia.

SOMMERVILLE, Ian. **Engenharia de Software.** Tradução de Selma Shin Shimizu Melnikoff, Reginaldo Arakaki, Edílson de Andrade Barbosa; Revisão Técnica Kechi Kirama. – 8<sup>a</sup> ed. – São Paulo: Pearson Addison-Wesley, 2007.

VELOSO, Paulo; SANTOS, Clésio; AZEREDO, Paulo; FURTADO, Antonio. **Estrutura de dados**. 4. ed. Rio de Janeiro: Campus, 1986.

YOURDON, Edward. **Administrando o ciclo de vida do sistema**. Tradução de Daniel Vieira. Rio de Janeiro: Campus, 1989.

YOURDON, Edward; COOD, peter. **Análise baseada em objetos**. Tradução de CT Informática. Rio de Janeiro: Campus, 1991.

**APÊNDICE A - PROTÓTIPOS DE TELA** 

A.1 - MENU PRINCIPAL

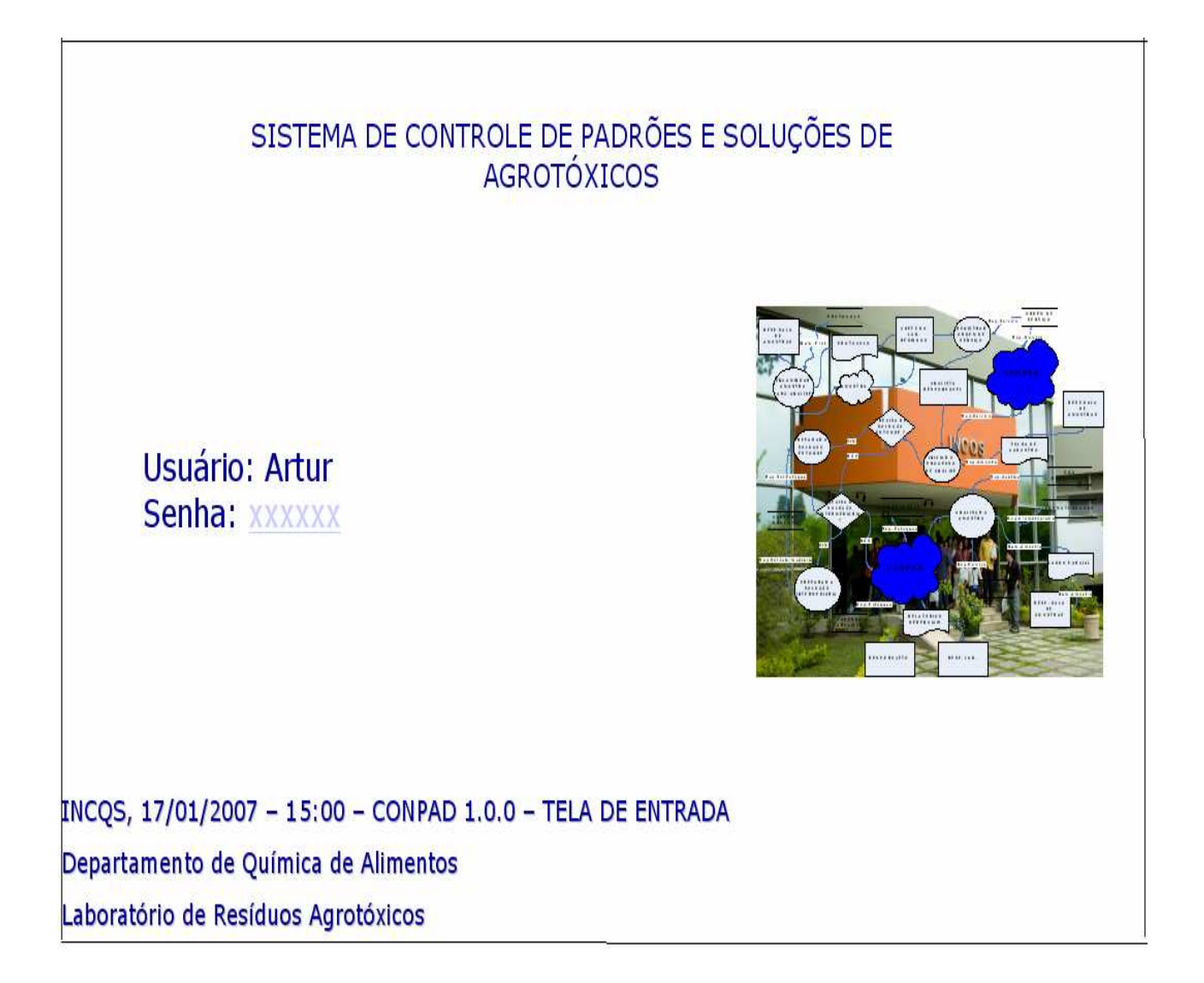

## A.2 - MENU ATIVAR BANCO DE DADOS

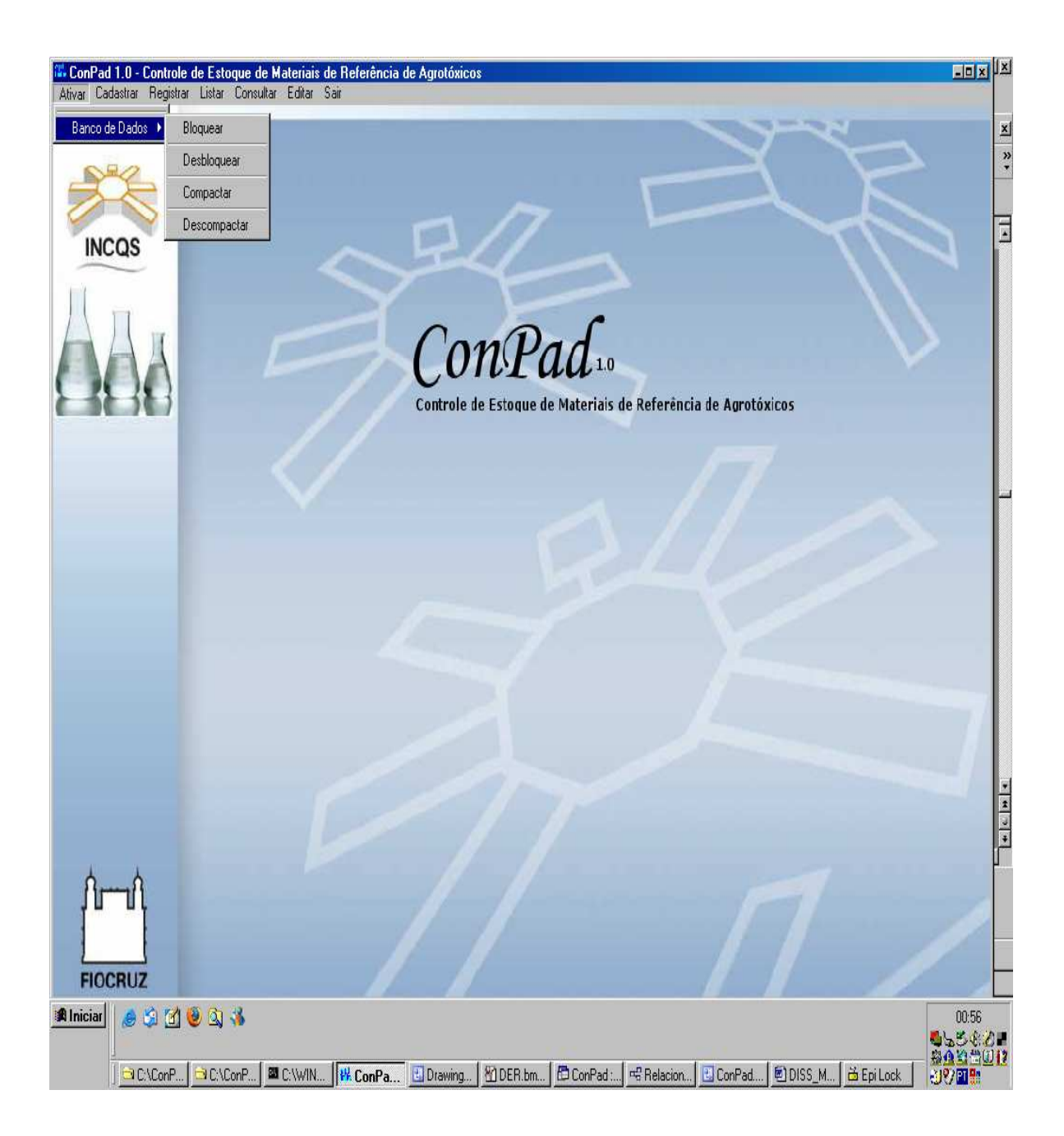

## $\begin{array}{c|c|c|c|c} \hline & \multicolumn{3}{c|}{-} & \multicolumn{3}{c|}{-} \multicolumn{3}{c|}{-} \multicolumn{3}{c|}{-} \multicolumn{3}{c|}{-} \multicolumn{3}{c|}{-} \multicolumn{3}{c|}{-} \multicolumn{3}{c|}{-} \multicolumn{3}{c|}{-} \multicolumn{3}{c|}{-} \multicolumn{3}{c|}{-} \multicolumn{3}{c|}{-} \multicolumn{3}{c|}{-} \multicolumn{3}{c|}{-} \multicolumn{3}{c|}{-} \multicolumn{3}{c|}{-} \multicolumn{3}{c$ fat, ConPad 1.0 - Controle de Estoque de Materiais de Referência de Agrotóxicos Ativar Cadastrar Registrar Listar Consultar Editar Sair  $x$  $\overline{x}$ Termos Técnicos Catálogos > Usuários do Sistema Fornecedores de Materiais Substâncias Químicas **ISS INCQS TE**  $\overline{\overline{\ }}$ Agrotóxicos X Culturas Materiais de Referência (MRAs) ConPad. Solventes no Laboratório Materiais Calibrados Controle de Estoque de Materiais de Referência de Agrotóxicos T ٦  $\overline{\mathbf{t}}$  $\overline{\circ}$  $\vert$ **FIOCRUZ** Instituto Nacional de Controle de Qualidade em Saúde anidar 810 30 m Telewin. Ronpad. Battard.. Gonpad.. Donpo-.. 90mg -.. 90mg -.. 900

## A.3 - MENU CADASTRAR CATÁLOGOS

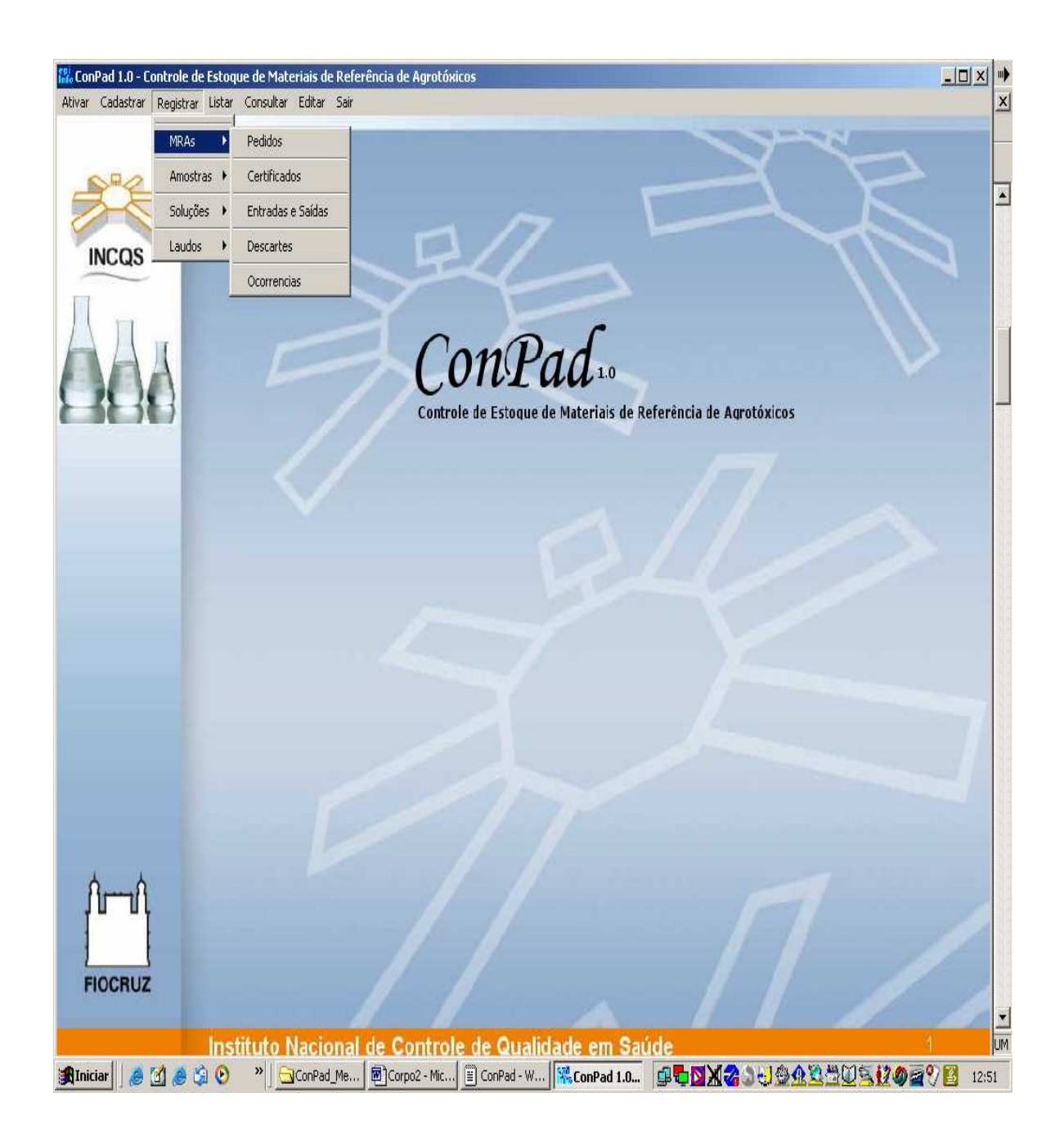

## A.4 - MENU REGISTRAR MRAS

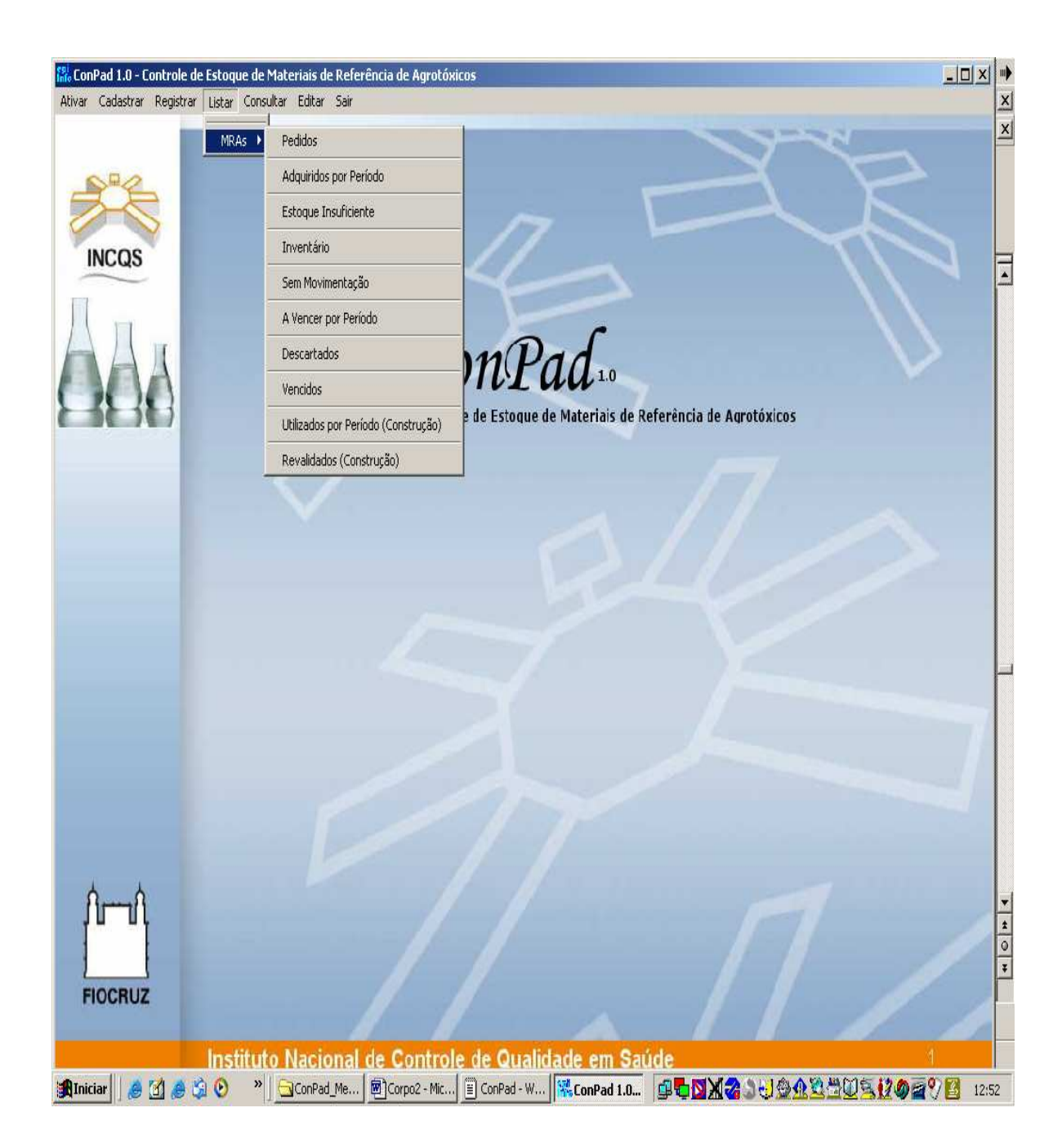

## A.5 - MENU LISTAR MRAS (RELATÓRIOS)

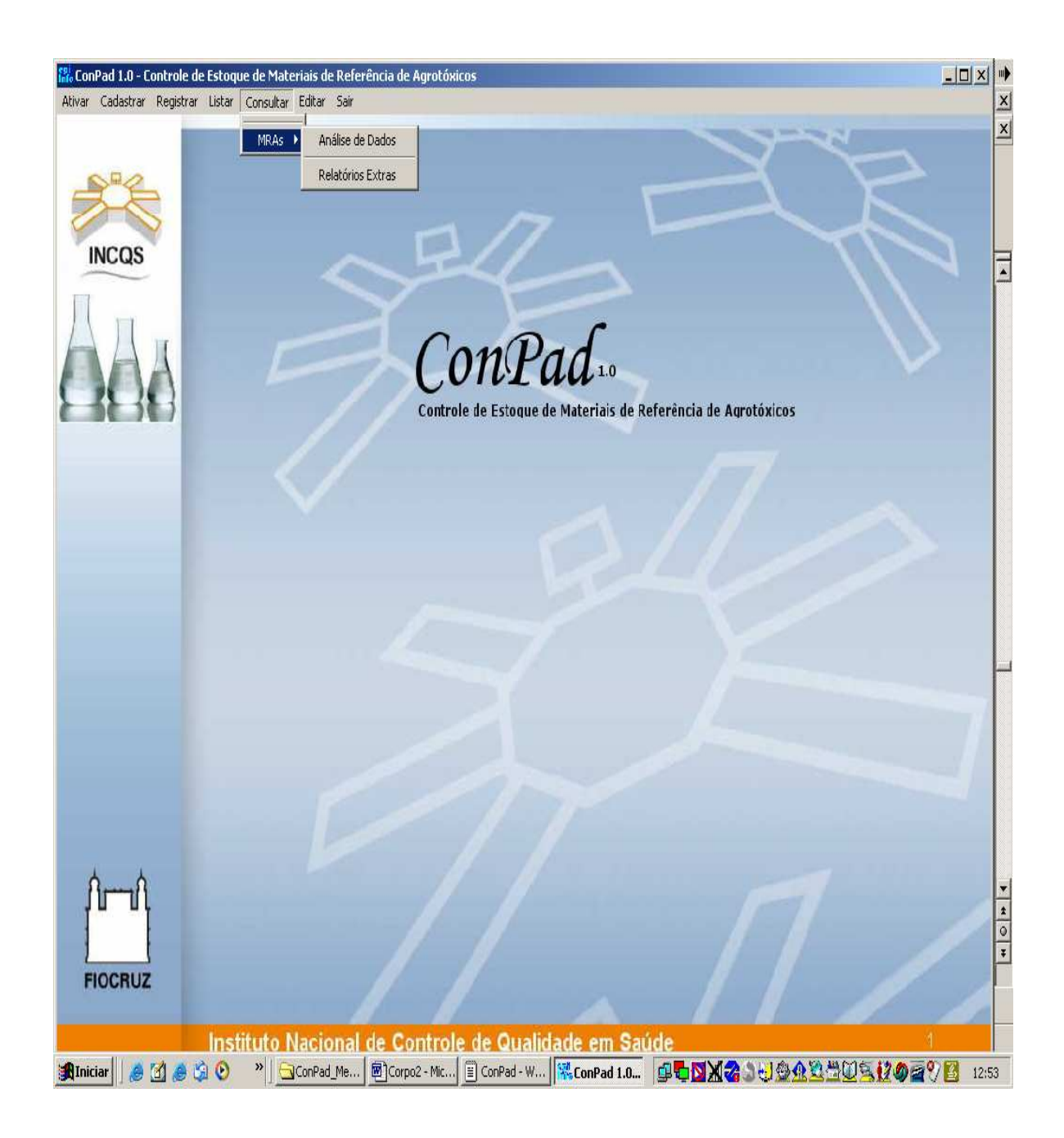

## A.6 - MENU CONSULTAR MRAS

# **APÊNDICE B - PROTÓTIPOS DE RELATÓRIOS**

B.1 - MRAS PEDIDO

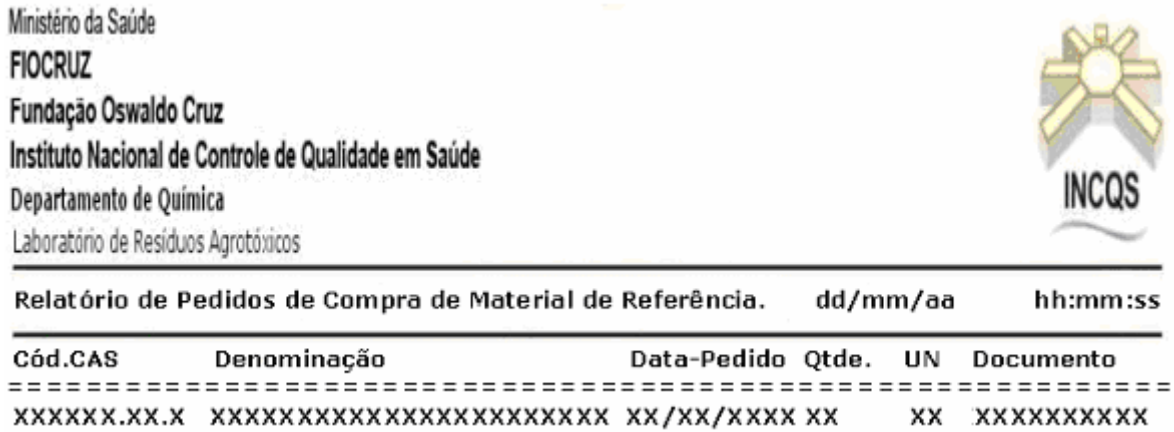

## B.2 - MRAS COMPRADOS POR PERÍODO

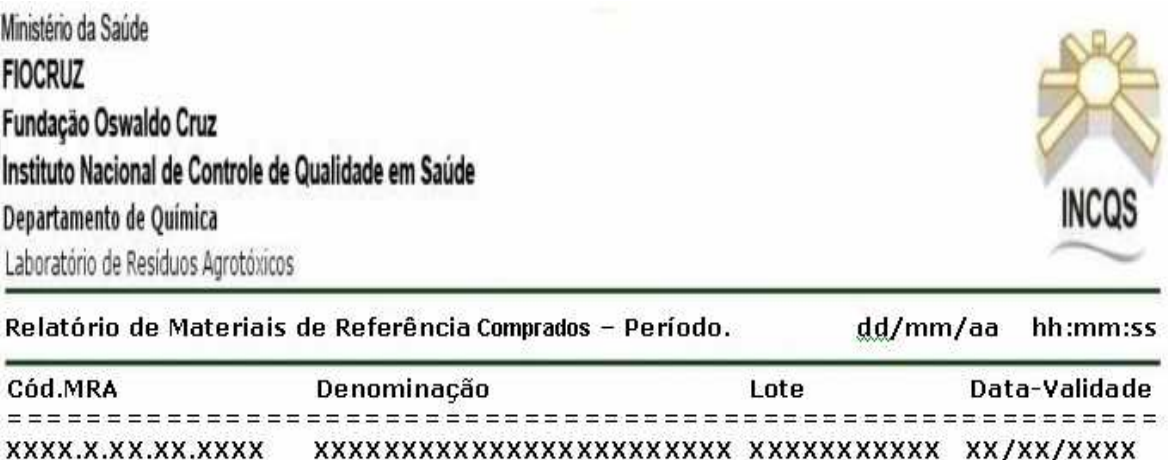

## B.3 - MRAS INSUFICIENTES

Ministério da Saúde **FIOCRUZ** Fundação Oswaldo Cruz Instituto Nacional de Controle de Qualidade em Saúde Departamento de Química Laboratório de Residuos Agrotóxicos

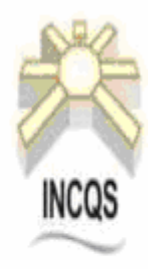

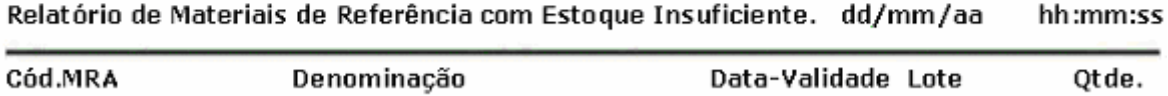

Página: XX/XX

ConPad 1.0 Av. Brasil, 4365 Manguinhos CEP 21040-900 Rio de Janeiro RJ Brasil<br>Tel (21) 3865-5151 Fax (21) 2290-0915<br>www.incqs.flocruz.br

## B.4 - INVENTÁRIO DE MRAS

Ministério da Saúde **FIOCRUZ** Fundação Oswaldo Cruz Instituto Nacional de Controle de Qualidade em Saúde Departamento de Química Laboratório de Resíduos Agrotóxicos

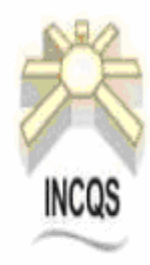

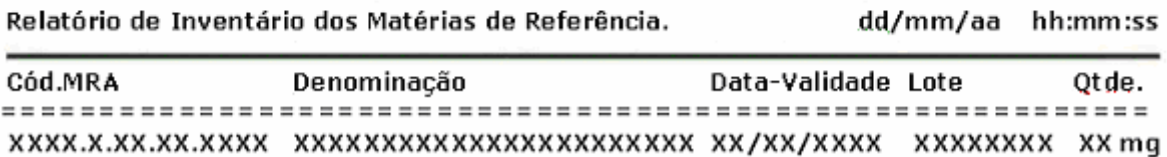

Página: XX/XX

Av. Brasil, 4365 Manguinhos CEP 21040-900 Rio de Janeiro RJ Brasil Tel (21) 3865-5151 Fax (21) 2290-0915<br>Www.incqs.flocruz.br

## B.5 - MRAS SEM MOVIMENTO

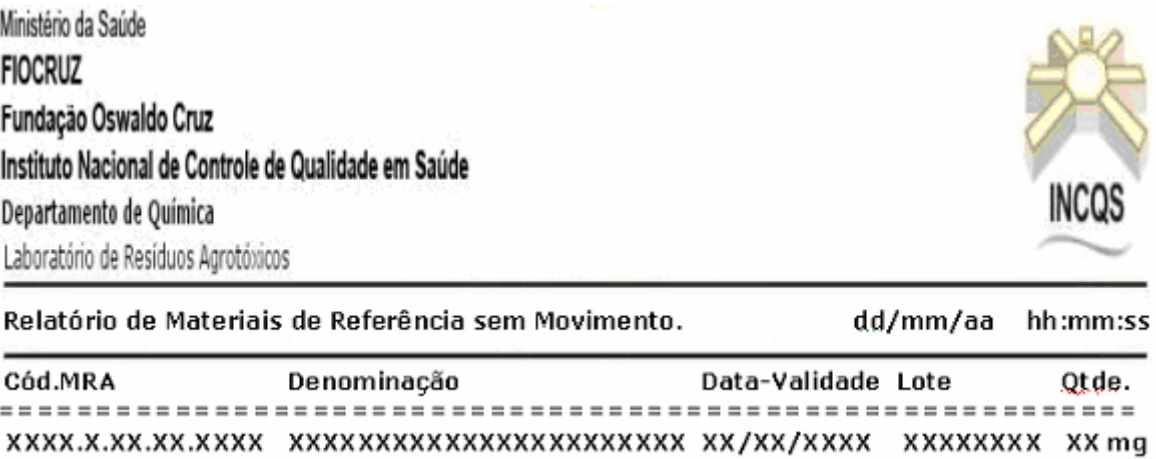

### B.6 - MRAS A VENCER

![](_page_55_Picture_16.jpeg)

## B.7 - MRAS DESCARTADOS

![](_page_56_Picture_17.jpeg)

## B.8 - MRAS COM DATA DE VALIDADE VENCIDA

Ministério da Saúde **FIOCRUZ** Fundação Oswaldo Cruz Instituto Nacional de Controle de Qualidade em Saúde Departamento de Química Laboratório de Resíduos Agrotóxicos

![](_page_57_Picture_2.jpeg)

Relatório de Materiais de Referência com Data Validade Vencida. dd/mm/aa hh:mm:ss Cód.MRA Denominação Lote Data-Validade 

XXXX.X.XX.XX.XXXX 

ConPad 1.0 Av. Brasil, 4365 Manguinhos CEP 21040-900 Rio de Janeiro RJ Brasil Tel (21) 3865-5151 Fax (21) 2290-0915 www.incqs.flocruz.br

## APÊNDICE C - ESTRUTURA DE CÓDIGOS

C.1 - CÓDIGO MRA

![](_page_58_Figure_2.jpeg)

## **ANEXO A - PLANILHA DE CONTROLE DE ESTOQUE**

![](_page_59_Picture_8.jpeg)

# **ANEXO B - FORMULÁRIO DE REQUISIÇÃO DE COMPRA**

![](_page_60_Picture_1.jpeg)

![](_page_60_Picture_99.jpeg)

## ANEXO C: PROTOCOLO DE ENTRADA DA AMOSTRAS NO LABORATÓRIO

![](_page_61_Picture_10.jpeg)

Tel.: (0xx21) 573-1072 / 573-5624 / 573-2615 - Fax: (0xx21) 290-0915

### ANEXO D: CERTIFICADO DE ANÁLISE DO FABRICANTE

**Certificate of Analysis** 升 Dr. Ehrenstorfer Reference Materials for<br>Residue Analysis Product Identification 11601000 Chlorpyrifos-methyl Expiry Date 01.02.2007 CA O.O-Dimethyl O-(3,5,6-trichloro-2-pyridyl) phosphorothioate Lot Number 30218 IUPAC O.O-Dimethyl O-3,5,6-trichloro-2-pyridyl phosphorothiqate Store at -18 °C Formula C7H7Cl3NO3PS Mol.Weight 322.5 CAS No. 5598-13-0 Please note: The expiry date is valid under recommended storage conditions only. Qui Loimby Physical Data Phase crystalline solid Vapour pressure 5.6 mPa at 25 °C Color colourless Solubility in water 0.004 at 24 °C Melting Range 44.1 °C Solubility in Acetone 6400 at 24 °C Toxicological Data R Code 23/24/25 S Code 01-13-44 LD50 (Rats female/male in mg/kg) 3000 Analytical Data Method 1 GC/MSD Inj. Volume (µl) RT 1 15.30 Column DB-5, 60 m, ID 0.25 mm Inj. Temp. 280 Col. Temp. 60-280 Method 2 HPLC/DAD Inj. Volume (µl) 10.00 RT 2 6.46 Column Nucleosil 5 C18 Flow (ml/min) 0.5 Gradient 4:1 Eluent A Acetonitrile Eluent B H2O + 0.5% H3PO4 Identity check MS, RT, UV Comment Purity was confirmed by external standard method Water Content 0.0 % Determined by Karl-Fischer Titration Det. Purity 99.5 % Tolerance +/- 0.5 % Please note: Results are based on a minimum of three determinations. Vapour pressure and solubility information according to literature.  $\frac{1}{25}$ thed on 62.2003  $\pi$ . Heidrich  $bv$ ER Lisbor Dr. Ehrenstorfer-Schäfers - Bgm -Schlosser-Str. 6 A - 86199 Augsburg - Germany<br>Phone - +49 621 906060 - Fax - +49 621 9060868 - info@analytical-standards.com<br>The information herein is believed to be correct, but is ISO 900

# ANEXO E: CAPA DO PROCESSO DE IMPORTAÇÃO

![](_page_63_Picture_9.jpeg)

# ANEXO F - FORMULÁRIO DE REGISTRO DE SOLUÇÃO PADRÃO

![](_page_64_Figure_1.jpeg)

#### Laboratório de Análise de Resíduos de Agrotóxicos Registro de Solução Padrão

![](_page_64_Picture_22.jpeg)

# ANEXO G - FORMULÁRIO DE SOLUÇÃO INTERMEDIÁRIA

![](_page_65_Figure_1.jpeg)

∂

#### Laboratório de Análise de Residuos de Agrotóxicos Registro de Solução Intermediária

![](_page_65_Picture_23.jpeg)

![](_page_66_Picture_0.jpeg)

## ANEXO H - PÁGINA DO EPI INFO FOR WINDOWS

## **ANEXO I – REQUISITOS TÉCNICOS PARA OPERAÇÃO DO CONPAD**

**Características** Ambiente de funcionamento: Epi Info for Windows 3.3.2 Banco de Dados: MS Access 2003.

Configuração Mínima Sistema Operacional: MS Windows 2000 Hardware: Pentium 300 MHz, 128 MB de memória RAM e 50 MB de disco. Operação: Local ou em Rede. Abrangência: Laboratório de Resíduos de Agrotóxicos do INCQS, Configuração da Tela do Monitor: 1024 x 768 dpi

# ANEXO J – SOFTWARE VALIDATION IN ACCREDITED LABORATORIES A **PRATICAL GUIDE**

![](_page_68_Picture_1.jpeg)